Управління освіти і науки Миколаївської ОДА Миколаївський обласний інститут післядипломної педагогічної освіти Відділ освіти Новоодеської райдержадміністрації Новоодеська загальноосвітня школа I – III ст. №1

# Використання інформаційних технологій на уроках фізики

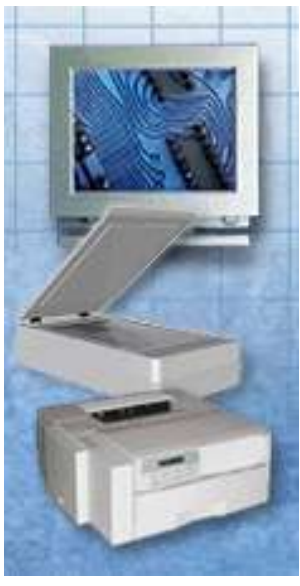

Матеріали на обласний конкурс « Педагогічний досвід освітян регіону - 2011»

Ярошевська Галина Леонідівна вчитель фізики, спеціаліст вищої категорії Новоолеської ЗОШ І – III ст. №1

м. Нова Одеса

Укладач: Ярошевська Г. Л. вчитель фізики, спеціаліст вищої категорії Новоодеської ЗОШ І – ІІІ ст.. №1 Новоодеської районної ради

Рецензенти: Івахненко Т. І. завідуюча районним методичним кабінетом, Бончук О. М. , методист районного методичного кабінету відділу освіти Новоодеської райдержадміністрації.

Рекомендовано радою РМК, протокол №3 від 24.02.2011 року.

Відповідальний за випуск: Бончук О. М. , методист районного методичного кабінету відділу освіти Новоодеської райдержадміністрації.

У посібнику представлені матеріали з досвіду роботи щодо впровадження інформаційних технологій на різних етапах уроків фізики, в позакласній роботі.

Збірка розрахована на вчителів фізики, методистів, керівників закладів освіти.

© Ярошевська Г.Л.

«Для вирішення завдання щодо розвитку творчих здібностей школярів під час навчання фізики необхідно насамперед знати особливості творчого процесу в розвитку цієї науки та її технічного застосування».

#### *(В. Г. Розумовський)*

Сучасна фізика — найважливіше джерело знань про навколишній світ, основа науковотехнічного прогресу, один iз компонентів людської культури (духовної та матеріальної). Освітнє i виховне значения фізики не можна перебільшити. При викладанні фізики вчитель має формувати науковий світогляд, розвивати практично всі типи мислення та уяву учнів, реалізувати їx потенційні творчі можливості. сприяти реалізації їх на благо суспільства і

дитини.

XXI ст. — століття глобальної комп'ютеризації та інформатизації — надає сучасному вчителеві, зокрема вчителю фізики, незнані раніше засоби інтенсифікації процесів інтелектуального розвитку учнів, озброєння їх системою знань та прийомів розумової діяльності. Водночас застосування сучасних інформаційних технологій суттєво підвищує інтерес до вивчення фізики, пізнавальну активність та самостійність учнів. Тому актуальним є застосування сучасних інформаційних технологій при вивченні фізики з метою розкриття, розвитку та реалізації інтелектуального потенціалу учнів.

Такі висновки спонукають мене до практичної діяльності у напрямі впровадження сучасних інформаційних технологій.

Комп'ютер на уроці дає мені можливість в процесі підготовки уроку якісно поліпшити процес викладання матеріалу. Для

найефективнішого навчання й актуалізації знань учнів використовую структуризацію навчального матеріалу, його системне викладання. У процесі спільної роботи над навчальним матеріалом з використанням комп'ютерних технологій та Інтернет-ресурсів підхожу до реалізації ідеї «педагогіки співпраці». Об'єднання зусиль учнів і вчителя дає можливості якнайкраще розкрити індивідуальні особливості кожної дитини, зацікавити її, позначити глибину досліджуваної проблеми, досягти взаєморозуміння.

До методів, яким дали нове життя засоби навчання нового покоління, належать методи «інтерактивного навчання». Вони дають мені можливість:

оперативно змінювати темп подання навчального матеріалу;

урізноманітнювати форми подання навчального матеріалу;

модифікувати зміст навчання залежно від

 $\overline{a}$ 

результатів.

Основною і визначальною відмінністю засобів навчання нового покоління від попереднього покоління ТЗН є програмно-апаратна реалізація**,**  тобто їх обов'язковими складовими є програмні засоби*,* що застосовуються для управління ними.

На своїх уроках використовую мультимедійні посібники — як готові, так і власні матеріали, підготовлені до тем, які не мають готової мультимедійної наочності (ППЗ виробництва «Квазар мікро»: «Фізика - 7», «Фізика - 8» «Фізика - 9» «Фізика - 10», «Бібліотека електронних наочностей 7-9 та 10-11 », «Віртуальна фізична лабораторія 7-9 та 10-11», ППЗ «Відкрита фізика 10 кл.», власні презентації, презентації створені учнями).

В 2007 – 2008 н.р. проводила апробацію ППЗ «Навчальне програмне забезпечення з фізики для 11 класу», виробництво «Транспортні системи».Засіб особливо зручний для самостійної роботи учнів над матеріалом, містить приклади розв'язування задач, завдання для самоперевірки, лабораторні роботи.

Педагогічні програмні засоби не є альтернативою традиційній системі засобів навчання фізики і не передбачають зменшення ваги вчителя в організації навчального процесу, заміну реального шкільного фізичного експерименту віртуальним та паперового підручника з фізики електронним. За цих умов роль вчителя, шкільного підручника та фізичного експеримент; залишається провідною, змінюючись якісно.

Однак, наша школа недостатньо забезпечена сучасними комп'ютерами. Один комп'ютерний клас, в якому проходять переважно уроки інформатики, не дозволяє використовувати комп'ютер на кожному уроці. Виходом із цієї ситуації є використання презентаційного обладнання й одного комп'ютера, що постійно

знаходиться в кабінеті. Також особливо гостро відчувається відсутність програм контролюючого характеру.

В цьому навчальному році кабінет було поповнено сучасними демонстраційними та лабораторними приладами, в тому числі – комплектом ePrezent, інтерактивною дошкою, комп'ютером, електронною вимірювальною системою з відповідним програмним забезпеченням. Це дало можливість підвищити якість демонстраційного експерименту, графічно – наочно показати зв'язок між різними величинами миттєво фіксуючи їх зміну та відображаючи її на графіку. Читаючи графіки учні можуть впевнитися в правильності різних теорій та законів та більш свідомо засвоїти основні поняття теми. Особливо цікавими є досліди з розділу молекулярної фізики:демонстрація конвекції в рідинах та газах, теплового випромінювання, залежності зміни внутрішньої

 $\boldsymbol{8}$ 

енергії від виконання роботи та ін.

#### **Комп'ютер використовую:**

1. **Під час викладу нового матеріалу** для супроводу його динамічними ілюстраціями, комп'ютерними моделями, текстами і відеофрагментами. Комп'ютерні моделі оживляють матеріал, забезпечують демонстрацію того, що не вдається показати в натуральному експерименті чи важко сприймається на статичних малюнках. Саме інтерактивність комп'ютерних моделей надає процесу навчання нових можливостей.

На етапі закріплення вивченого матеріалу або актуалізації опорних знань запитання та вправи для самоперевірки використовую для формування колективних відповідей, проектуючи завдання на монітор.

**2**.Структуру та методичну систему, закладену в ППЗ, зокрема, посібниках

«Фізика», використовую й для організації **самостійної роботи** учнів: послідовного або вибіркового опрацювання теоретичного матеріалу; закріплення вивченого матеріалу за допомогою виконання вправ та завдань для самоперевірки.

Важливою особливістю ППЗ в організації самостійної роботи учнів із фізики є забезпечення комфортного психоемоційного режиму роботу, оптимального темпу опрацювання навчального матеріалу, «дружній інтерфейс» навчальної системи, орієнтованість на різні рівні опанування навчального матеріалу тощо

**3.У демонстраційному експерименті** комп'ютер використовую для демонстрації дослідів, які не маю можливості показати в класі через відсутність необхідного обладнання, або як пристрій, за допомогою якого можна демонструвати всьому класу такі явища, що

вдається спостерігати лише в мікроскоп. *(додаток № 1)*

**4.Під час розв'язування задач** комп'ютер використовую для представлення текстів задач, перевірки відповідей, розрахунків. *(додаток № 2)*

**5. Проведення різноманітних опитувань**, тестувань, особливо це стосується тематичного оцінювання, в електронному варіанті.

**6.**Оптимальним вважаю **поєднання можливостей реального та віртуального фізичного експерименту.** Зокрема, використовую комп'ютерні лабораторні роботи для підготовки учнів до виконання фронтальних лабораторних робіт у класі, ознайомлення з обладнанням, правилами використання фізичних приладів та установок; виявлення рівня підготовки учнів до роботи в лабораторії; закріплення вмінь та навичок, набутих під час виконання фронтальних лабораторних робіт у класі.

Певні лабораторні роботи через відсутність лабораторного обладнання не можуть бути проведені на уроках. У таких ситуаціях використовую комп'ютер (наприклад, лабораторна робота «Вивчення властивостей магнітного поля» в 10 кл.).

7.**Використовую домашні комп'ютери в навчальних цілях**, збагачуючи викладання фізики новими прийомами і формами роботи, а також сприяючи формуванню особистого інтересу учнів до здобуття нових знань через доступ до нетрадиційних джерел інформації. Великий інтерес викликає в учнів пошук інформації в Інтернеті. Це і історичний матеріал (особливо стосовно українських вчених), сучасні досягнення науки і техніки, використання Інтернету, компакт-дисків для виконання проекту, написання реферату, виконання будьякого творчого завдання.

Ще більшою мірою впевнилась в необхідності

використання комп'ютера та застосування в роботі методу проектів після курсів «Інтел. Навчання для майбутнього.»

Як приклад використання методу проектів в позакласній роботі з фізики автор наводить презентацію проекту «Фізика і куріння.» *(Додаток 3)*

**8**. Серед різноманітних комп'ютерних програм зручною для вчителя та наглядною для учнів є **програма створення презентацій РOWER Роіnt**. Створюючи слайди презентації, враховую усі особливості та вимоги до теми уроку та до учнів того чи іншого класу. За необхідності у слайди вставляю динамічні мультимедійні моделі фізичних явищ, які розглядаються на уроці. Програма дозволяє повторювати, якщо потрібно, окремі частини матеріалу, дає можливість диференційованого підходу в навчанні. Презентації використовую під час розв'язування графічних задач з теми «Газові закони», під час

уроків, на яких в учнів формується перехід від конкретного до абстрактного уявлення про явище, що дає можливість далі працювати з логічно схематизованим матеріалом. ( додаток № 4 )

Як творче завдання для учнів даю створити слайди (опорні конспекти) до навчальних тем, етапів уроку, розв'язування задач. Робота над ними дозволяє дітям не тільки глибше зрозуміти матеріал, але й сформувати додаткові вміння використовувати програми, що встановлені в комп'ютері.

Робота з презентаціями вимагає мінімальних знань правил алгоритмічного програмування. Серія слайдів передбачає їх використання на різних етапах уроків і в різноманітних формах навчальної діяльності. Кожний зі слайдів складає ланку (кільце) дискурсивного (розумового, абстрактного, безпристрасного) способу пізнання, що організує та спрямовує вчитель. Анімація кадрів забезпечує

поступовий рух думки учнів і дозволяє показати процеси в дії*.(додаток № 5 )*

9. **Для забезпечення проблемності** під час проведення уроків використовую уривки з мультиків (які часто пропонують самі діти) Наприклад: в 9 кл. під час вивчення теми «Реактивний рух. Будова ракети.» мультфільм «Барон Мюнхаузен», уривок, в якому шампанське використали для збільшення швидкості «Бєди» , задає проблему Чи таке можливо? За яких умов? ;мультфільм «Пригоди Незнайко та його друзів», - запуск ракети за допомогою сиропу, - Чому не злетіла ракета? Що не врахували малюки?

10.**Сучасну цифрову фото- та відеотехніку** використовую для фотозйомки явищ, які необхідно продемонструвати під час викладення нового матеріалу, відеозйомки складних явищ, які важко відтворити на уроці*.(додаток № 6)*

Крім того, за допомогою відеокамери іноді

вивожу на екран монітора зображення явища, які для розгляду учнями необхідно збільшити.

Стосовно мультимедійних засобів навчання можна нагадати те, що писав Я. Коменський у своїй праці «Велика дидактика»: «...Все, що тільки можна, давати для сприймання чуттям, а саме: *видиме* — для сприймання зором, *чутне*  слухом, *запахи* — нюхом, доступне *дотикові*  через дотик. Якщо будь-які предмети відразу можна сприйняти кількома чуттями, нехай вони відразу сприймаються кількома чуттями...»

Виходячи з власного досвіду, можу сказати, що в навчальному процесі використання комп'ютерів розвиває логічне мислення учнів, формує навички планування своєї діяльності, змінює погляд учнів на питання контролю й самоконтролю, також допомагає реалізувати принцип особистої зацікавленості учня в засвоєнні матеріалу й багато інших принципів розвиваючого навчання.

Використання комп'ютера пробудило в учнів інтерес до фізики, підвищився якісний рівень підготовки учнів до уроків, збільшилась кількість учнів, які бажають підготувати презентації до теми, уроку; брати участь в різноманітних конкурсах: «Левеня», «Колосок», «Еврика!», «Едісони ХХІ століття», та ін. В 2008р учениця Андреєва Ілона стала фіналісткою Національного туру Міжнародного конкурсу молодіжних проектів з енергоефективності «Енергія і середовище», Мальченюк Олександр – переможець обласного конкурсу юних винахідників «Еврика» в номінації «Електронні та комп'ютерні технології».Також підвищився відсоток якості навченості учнів з фізики, якість результативності участі їх у районних та обласних олімпіадах з предмету*.* Учень 11 кл. Мазурін Артур два роки поспіль є призером обласної олімпіади з фізики а в 2011 році і з астрономії. .*(додаток 7)*

17 Щороку учні нашої школи обирають професії пов'язані з вивченням фізики, а в 2010 році троє наших випускників вирішили стати вчителями фізики та інформатики.

Та найбільше моє бажання - навчити дітей любити та поважати фізику як цікаву, різносторонню науку, без якої просто неможливе сучасне життя

## **Додатки**

#### **Додаток № 1**

Під час вивчення молекулярної фізики в 10 класі я використовую програмні засоби («Фізика», « Відкрита фізика», «Фізика в картинках») для демонстрації моделей броунівського руху, газових процесів, роботи теплових двигунів. Ці демонстрації за звичайних умов класу продемонструвати неможливо. У той же час, використовуючи комп'ютери, можна чітко простежити і візуально спостерігати закономірності, що відбуваються в газових середовищах у різних умовах: змінюючи вхідні дані самостійно, учень може одразу ж переконатися в наслідках таких змін. Для кращого розуміння учень має право повторити такий експеримент декілька разів і без втручання вчителя переконатися в правильності зроблених висновків. Подібна ситуація виникає під час

вивчення електродинаміки в 10 класі та електромагнітних хвиль в 11 класі. Демонстрація цих властивостей матерії теж практично не можлива. У той же час використання електронних засобів навчання дає змогу значно розширити уявлення учнів про властивості електромагнітних полів; за допомогою даних посібників візуально можна спостерігати, які зміни відбуваються у формі полів та їх характеристиках. За короткий час учень самостійно може змоделювати різні ситуації й одночасно спостерігати на екрані зміни, які він викликає в ході своїх експериментів. Це суттєво стимулює зацікавленість учнів у вивченні даного матеріалу, який є досить складним для сприйняття, в тому числі й через обмеженість у візуальному спостереженні даного матеріалу.

#### **Додаток № 2.**

У середніх класах, наприклад, у 8 класі, під час розв'язування розрахункових задач я використовую комп'ютери для закріплення вмінь і навичок, а не як пристрій для демонстрації того чи іншого явища або закону. Матеріал 8 класу містить велику кількість демонстрацій, які можна застосовувати на звичайних уроках, користуючись звичайним обладнанням кабінету фізики, в тому числі й лабораторні роботи. Учні в даній ситуації можуть взяти це обладнання в руки, дослідити його, набути практичних навичок, чого не зможе надати комп'ютер. У той же час набуття практичних навичок при розв'язуванні задач швидко знижує інтерес учнів, зацікавленість у роботі. У цій ситуації використання комп'ютерів на уроках суттєво пожвавлює процес навчання. Можливість швидко отримати відповідь, виконати обчислення, проконтролювати свої дії дає змогу задіяти в процес навчання практично всіх учнів класу, сприяє фор-

муванню атмосфери змагання, спортивного азарту (обчислення кількості теплоти, закон Ома та інші).

**Додаток № 3**

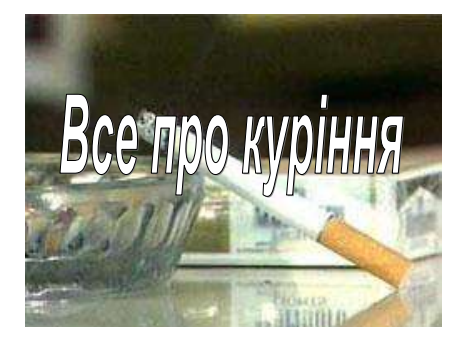

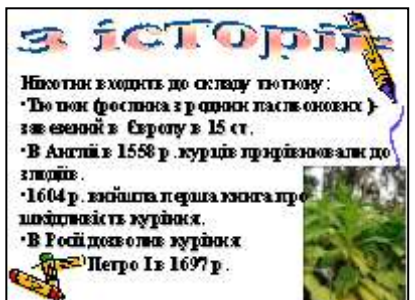

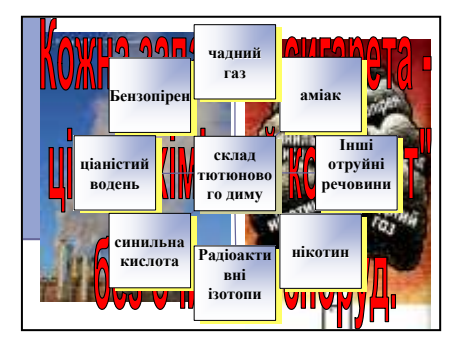

**Куріння супроводжують фізичні явища:**

- •**Дифузія**
- •**Теплове розширення**
- •**Конденсація пари**
- •**Ядерні реакції**
- •**Світлові явища**

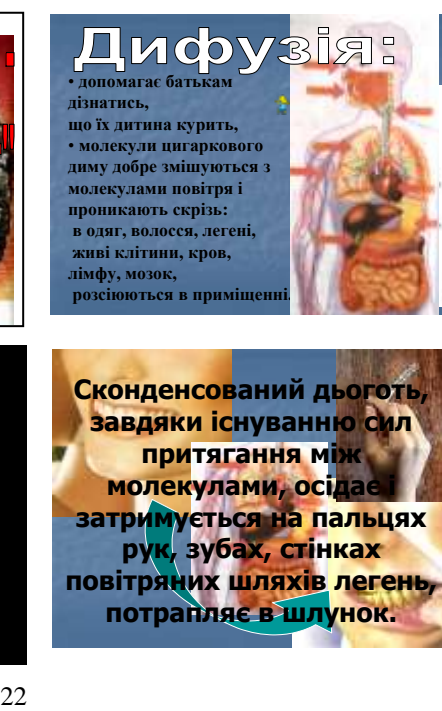

**Сконденсований дьоготь, завдяки існуванню сил притягання між молекулами, осідає і затримується на пальцях рук, зубах, стінках повітряних шляхів легень, потрапляє в шлунок.**

#### **Додаток № 4**

Так, наприклад, при вивченні теми «Агрегатні стани речовини» під керівництвом учителя в учнів відбувається зміна візуального об'єкта на абстрактний символ. На першому слайді демонструється процес пароутворення води, вода

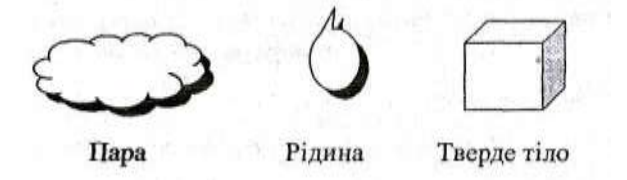

у рідкому стані, кристали льоду, а на наступному — відбувається візуальна зміна на елементи схеми. При цьому залишаються відповідні назви під елементами.

Закріпивши це у свідомості учнів, переходжу до роботи безпосередньо з матеріалом уроку, тобто ввожу поняття процесів пароутворення, конденсації, кристалізації, плавлення, сублімації. На цьому етапі пропоную учням самостійно створити схему переходу речовини з одного стану до іншого, а потім порівняти зі схемою вчителя, відкривши наступний слайд.

Організація роботи на уроці з фактологічним матеріалом та відпрацьовування навичок виділяти основне в тексті підручника, складання логічного ланцюжка ефективніше тоді, коли об'єднуються різні форми діяльності учнів. Це допомагає вирішити найважливіше питання формування навичок самостійної роботи учнів з текстом підручника, виділяти спільне, шукати відмінності. Під час вивчення у 10 класі теми «Основи молекулярнокінетичної теорії» розглядається порівняльна характеристика кристалічних та аморфних тіл. Уся інформація викладена у вигляді таблиці, яка з'являється на екрані поступово. Таке подання матеріалу дає можливість учням із різною швидкістю його сприйняття не «загубити» інформацію під час організації фронтальної роботи на уроці. Ця інформація виводиться за допомогою клавіатури або мишки комп'ютера і сприймається однозначно. Учні можуть перевірити правильність заповнення таблиці. Різні погляди, розуміння та підходи в учнів під час виконання цього завдання сприяють формуванню у них навичок групових форм роботи. Таблиця набуває такого вигляду:

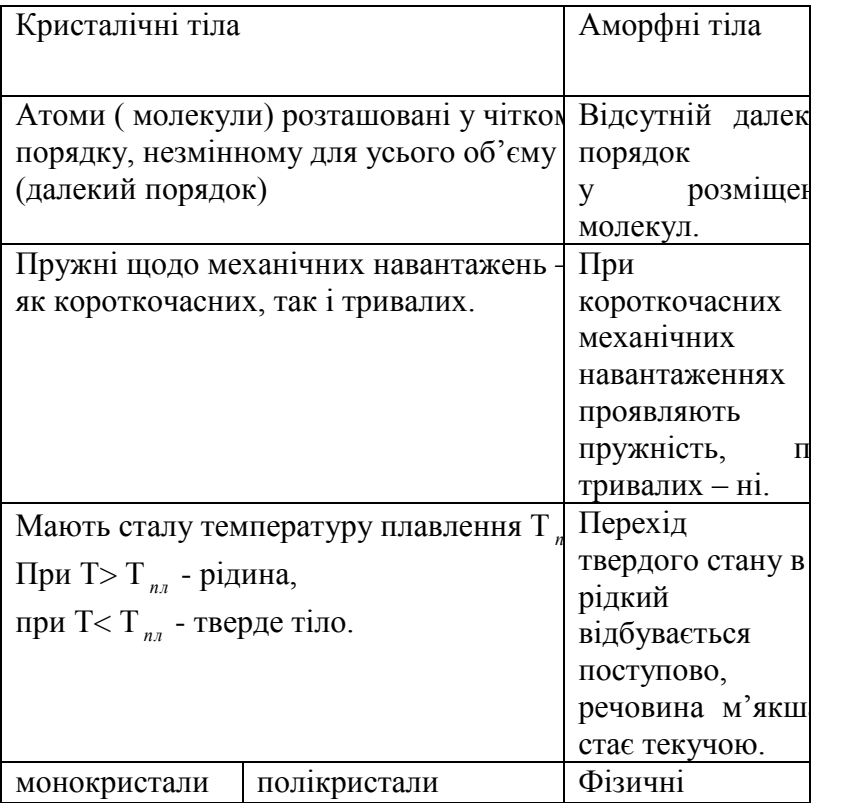

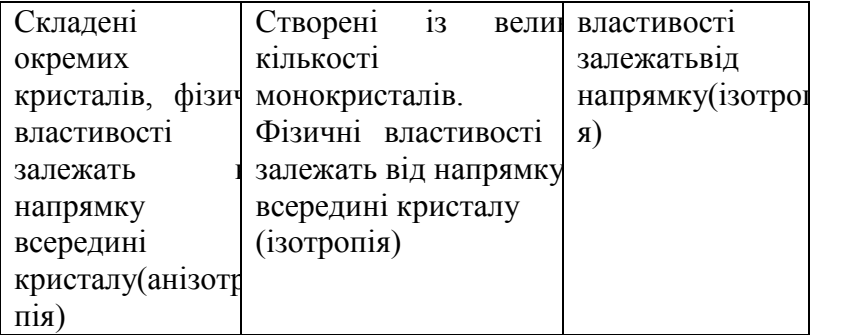

#### **Додаток № 5**

У презентації «Загадки льоду, що тане» розглядаються різноманітні задачі на дослідження, яким стане рівень води після того, як лід, що знаходиться в ній, розтане.

Пропоную приклади деяких слайдів презентації:

- $\bullet$  на рисунку  $1 -$ мотиваційний слайд;
- $\bullet$  на рисунку 2 слайд-представлення задач, що розглядаються в презентації;
- на рисунку 3 пропонується для розв'язання одна із задач;
- на рисунку  $4 \text{c}$ лайд «Перевір себе!»;
- $\bullet$  на рисунку  $5$  слайд, в якому на конкретній пізнавальній проблемі дітям пропонується провести кількісні обчислення результатів і дати відповідь на евристичні питання, розраховані на поглиблене розуміння суті важких для учнів задач. Анімація тексту регулює швидкість його подання;

На рисунку 6 — слайд «Спробуй пояснити!». Пропонується задача-малюнок й евристичне питання до неї.

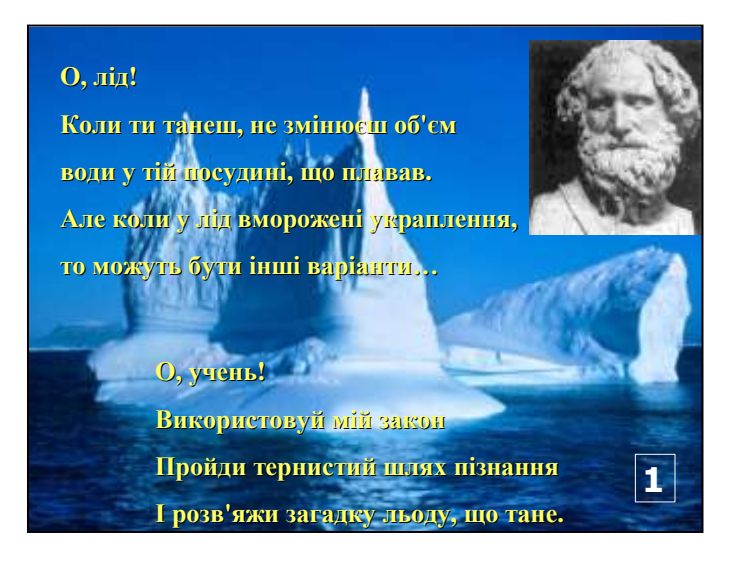

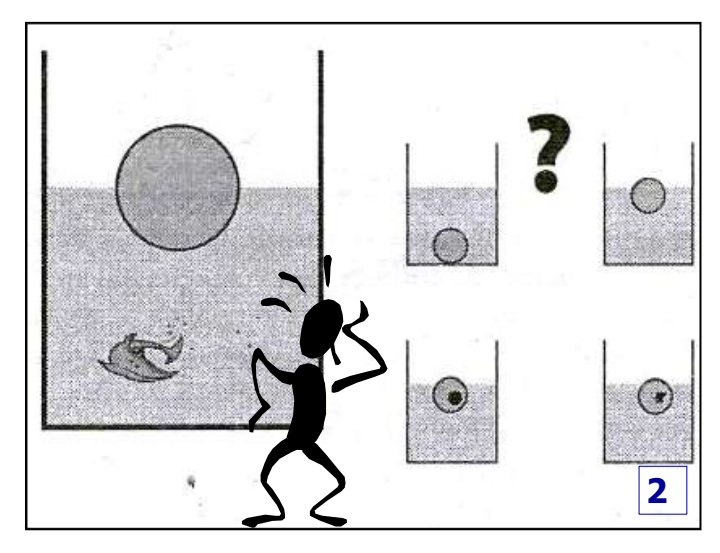

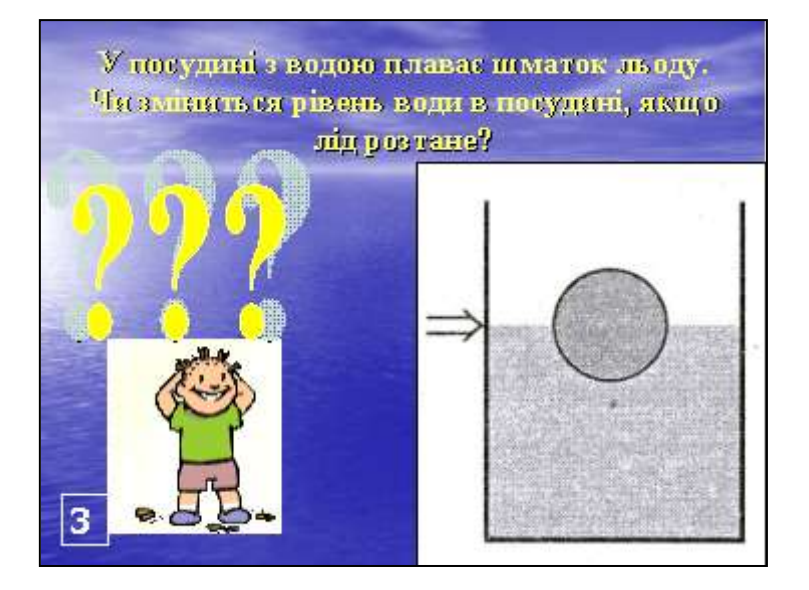

# **Під час розставання льоду рівень води не зміниться!**

Коли лід плаває, то він витискає стільки води, що її вага дорівнює вазі льоду. Під час розтавання льоду утворюється вода, яка має таку ж вагу, що й лід

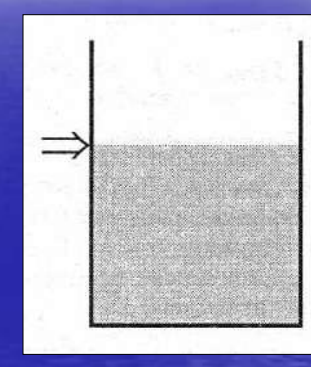

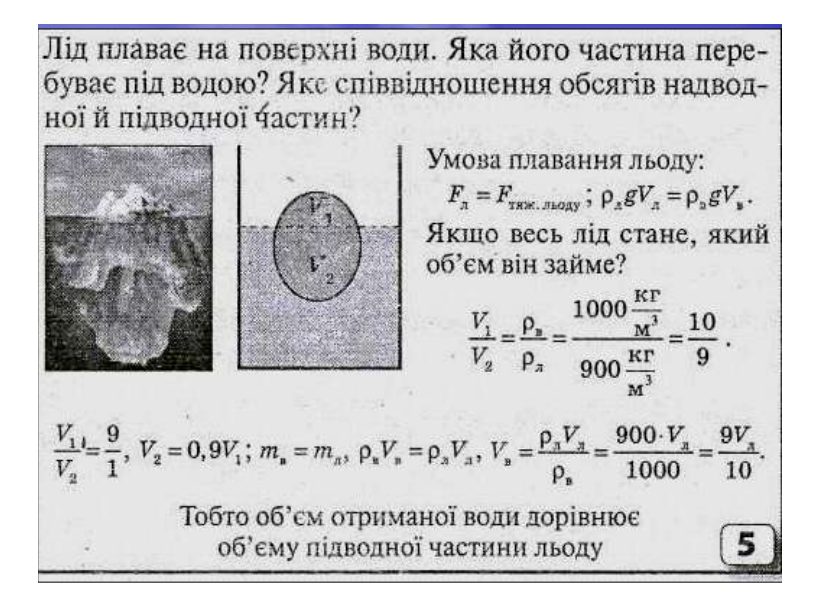

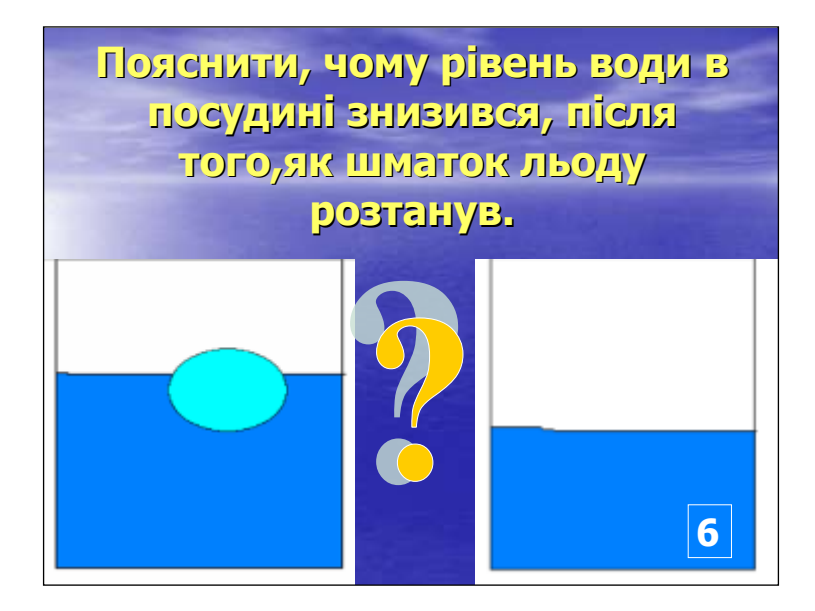

**Додаток № 6**

**Фото оптичних** 

**явищ.**

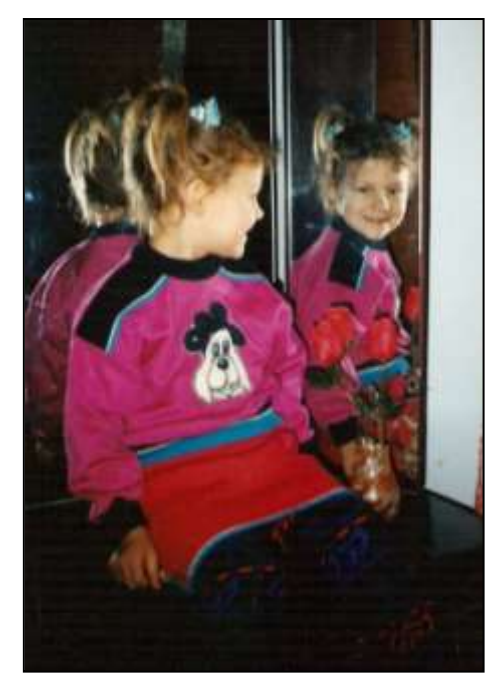

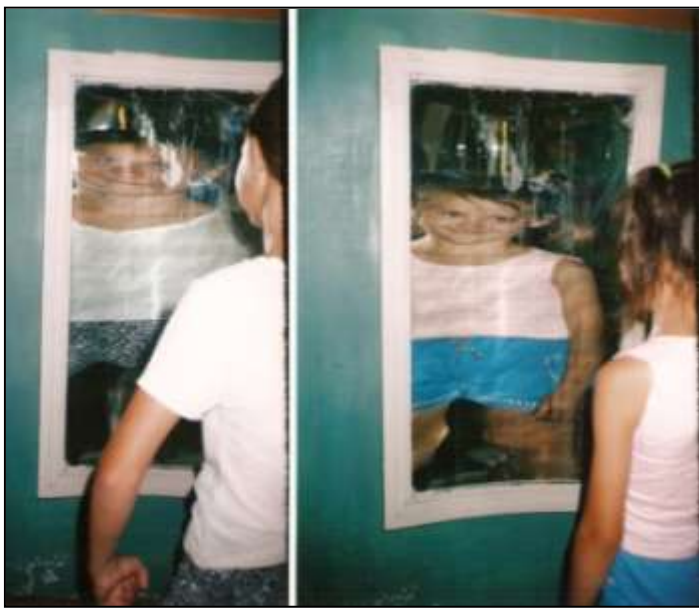

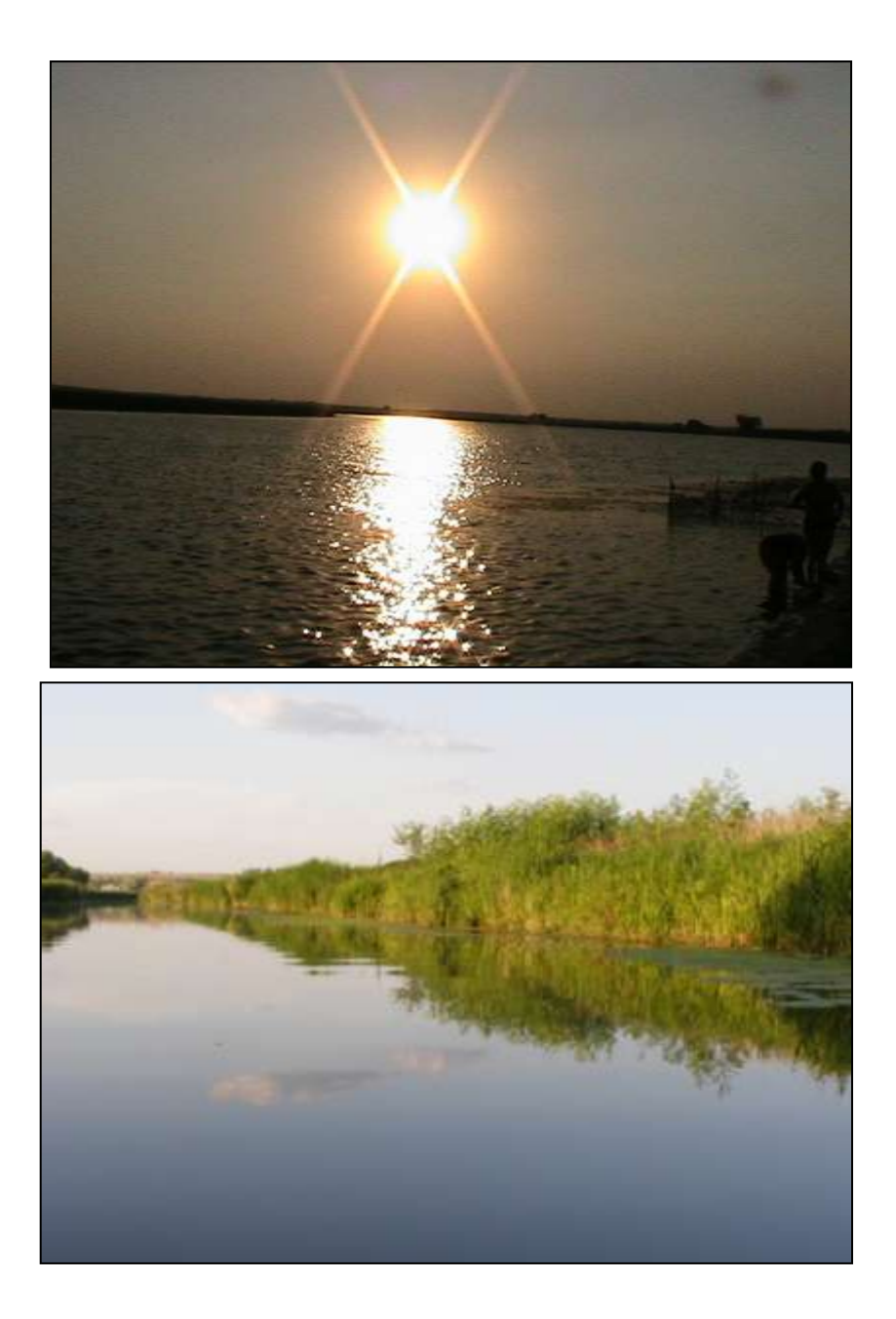

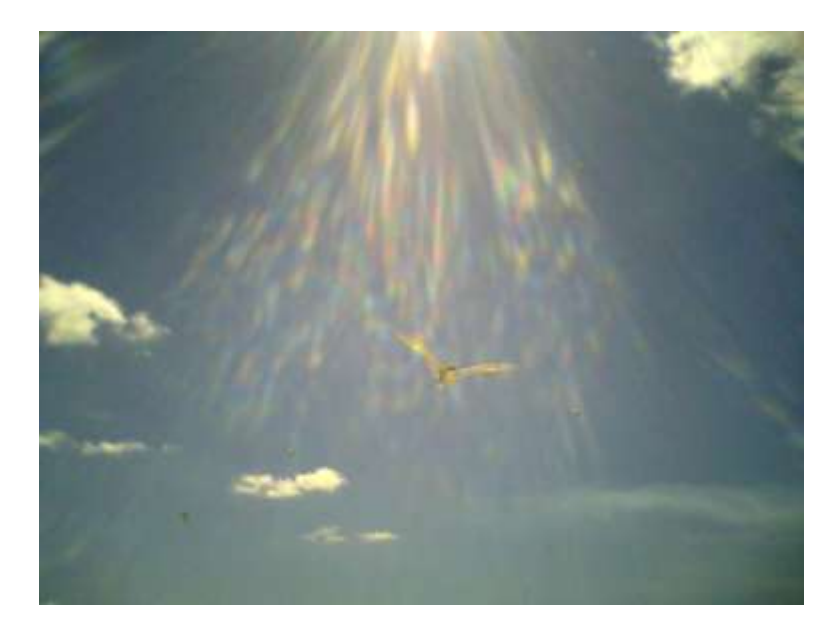

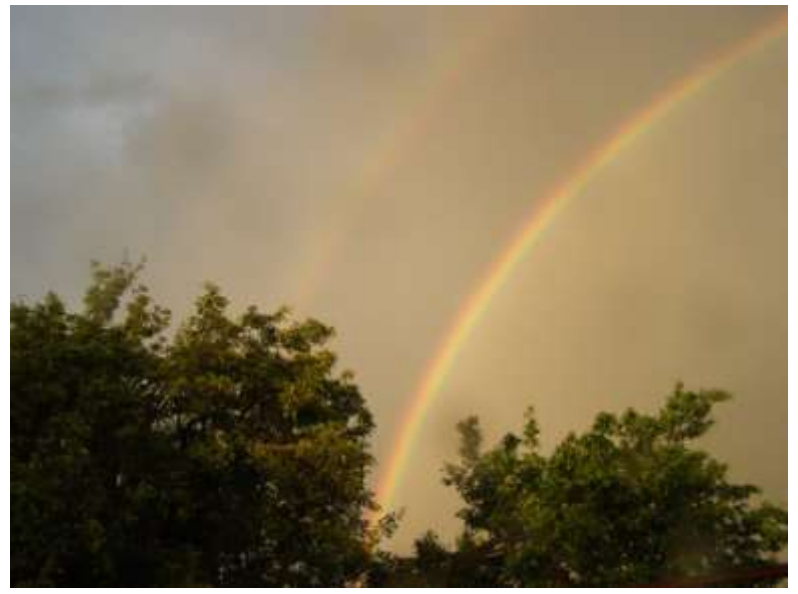

**Додаток № 7**

**Результати участі в районному та обласному етапах предметних олімпіад.**

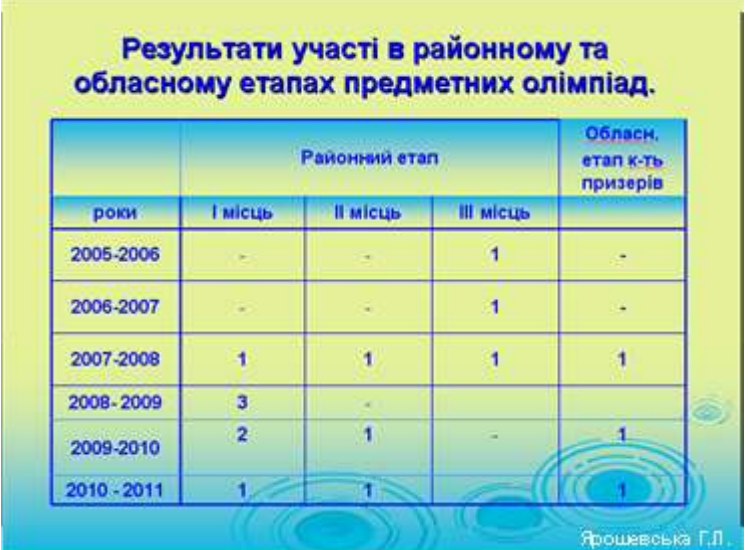

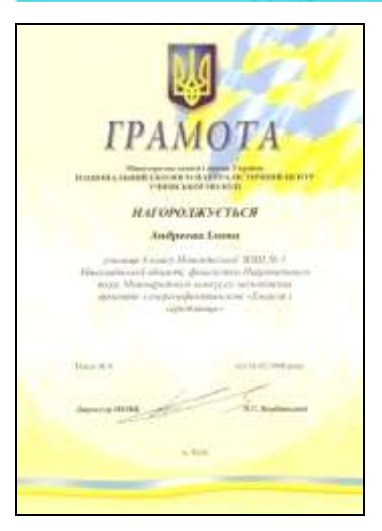

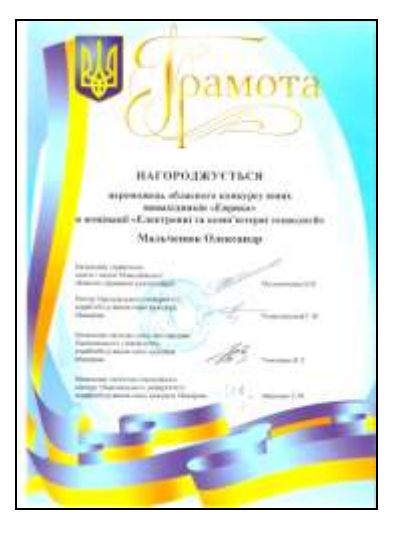

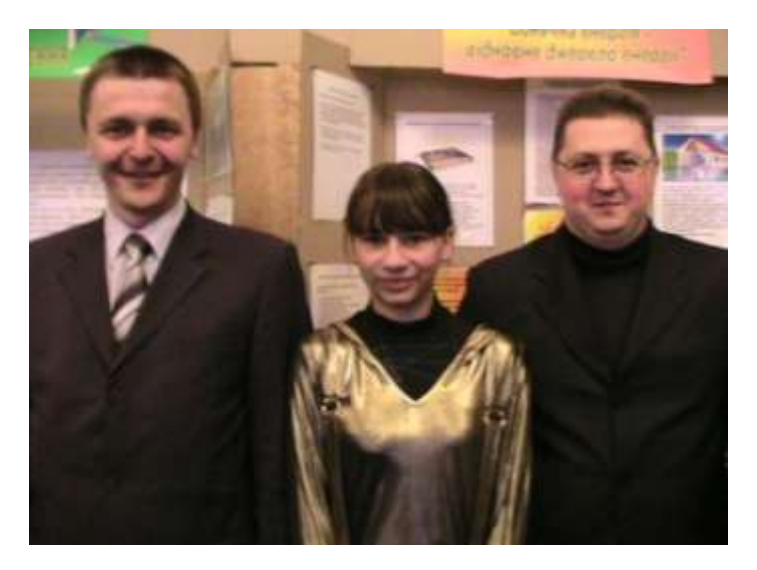

**Андреєва Ілона,** фіналістка Національного туру Міжнародного конкурсу молодіжних проектів з енергоефективності «Енергія і середовище»

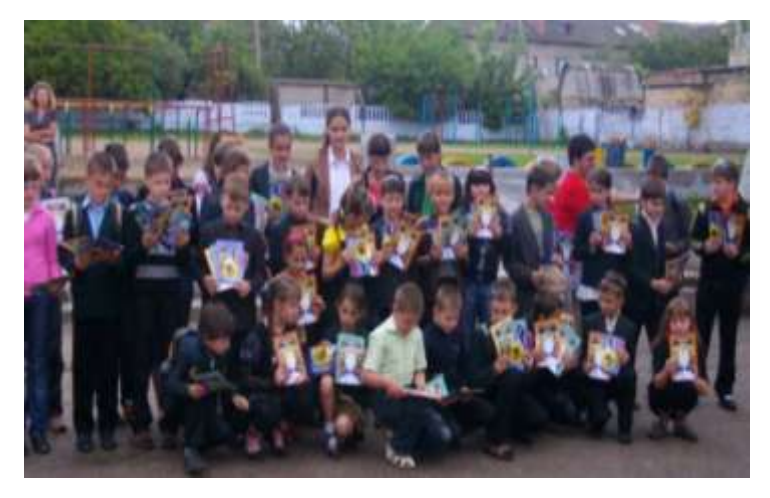

Учасники конкурсу « Колосок»

# **Позакласний захід**

## **«Фізика у вибраній мною справі»**

(для учнів 11 кл.)

**Мета:** повторити й систематизувати відомий учням із різних розділів фізики матеріал про використання фізичних явищ і законів у різних сферах людської діяльності; дати можливість учням в уявно створеній екстремальній ситуації вибрати роботу до душі, проявити кмітливість в її виконанні, пояснити з точки зору фізики основи своєї діяльності, показати, як часто вибір справи залежить від потреб суспільства. Ознайомити з різноманітним світом професій, звернути увагу підлітків на таке важливе проблемне питання ,як вибір професії. Показати необхідність вивчення фізики для подальшого використання знань у професійній діяльності.

**Обладнання:** таблиці, комп'ютер, слайдові презентації учнів.
**Епіграфи** «Життя без праці – злодійство, праця без мистецтва - варварство». (Д.Рескін.)

«Твоя діяльність, і тільки вона одна, визначає твою цінність.» (Й.Фіхте.)

#### **1. Вступне слово вчителя**

Ви — випускники, завершуєте вивчення шкільного курсу фізики, тож настав час озирнутись назад, пригадати вивчене і замислитись над тим, як ви будете його застосовувати у своїй професії, у взаєминах з навколишнім світом. Що дає людям наука фізика?

Природа — «фюзіс», назва з давніх мов,

Наука фізика — наука про природу.

Ми пізнаєм її закони знов,

Яким підлегле все — земля і води.

І космос, Всесвіт весь, і рух планет

Нам фізика пояснить на уроках,

І шум дібров, і астронавтів злет.

Ми з нею робим в світ науки кроки. Основа техніки, дослідження життя — Вона і в транспорті, і вдома, й на роботі. Для фізики немає забуття, Про світу пізнання — її турботи. Ми дійдем сміло до її вершин, Заглянем там: а що на виднокрузі? Там час і простір, світ нових машин, Які полегшать працю вашу, друзі. Тож опануйте цей чудовий світ, І красоту законів, стрункість формул, Щоб у науці залишити слід І в техніці прискорити реформи.

*Учитель.* **У** світі існує безліч професій. Як же зорієнтуватися серед цієї кількості? Як знайти серед тисяч ту єдину, яка стане справою всього життя?

Послухайте повідомлення і, можливо, саме ця інформація допоможе прояснити ситуацію.

*Учень.* Професія — це певний вид праці. У кожній професії є свої різновиди праці, які називають *спеціальностями.* Наприклад, немає професії «учитель всього», а є учитель початкових класів, математики, фізики тощо, а інженер може бути інженером-електриком, програмістом, механіком.

Світ професій дуже великий: їх налічується близько шести тисяч. Існує кілька класифікацій: за знаряддями праці (ручні, механізовані, автоматизовані, комп'ютеризовані, функціональні), за метою праці (перетворюючі, гностичні, винахідницькі), за галузевою ознакою (промислові, будівельні, транспортні, зв'язку тощо), за умовами праці (робота вдома, на повітрі, в незвичайних умовах). Найпоширенішою є класифікація за предметом праці.

*Учитель* Дехто з вас уже визначився з напрямком своєї діяльності , сьогодні ви нам представите свою професію з точки зору фізики.

Учні по одному або групами представляють свої професії демонструючи слайдові презентації.

1. «Роль фізики в електроніці»

2. «Фізика і медицина.»

3. «Кулінарія».

4. «Фізика і мистецтво.»

5. «Автомобілі.»

6. «Військова техніка».

*Учитель*. А зараз ми спробуємо застосувати ваші знання з фізики в нестандартній ситуації. Уявіть, що ми на кораблі і здійснюємо навколосвітню подорож. Але потрапили в шторм. Корабель розбився, вдарившись об рифи, і потонув неподалік від острова. Ми всі врятувались, бо хвиля викинула нас на берег. Коли прийшли до тями і роздивились, то побачили вдалині джунглі, із яких вискочили туземці, але одразу ж сховались, а навколо, скільки вистачало зору, був океан. Наше

завдання: вижити в даній ситуації і при цьому залишитись цивілізованими людьми. Ваші дії? Слухаю пропозиції.

Гра розпочинається. Учні називають різні виходи із даної ситуації, а вчитель записує їх пропозиції на дошці. Ось вони:

1. Налагодити контакт з туземцями і попросити перевезти на материк.

2. Ознайомитись з місцевістю.

3. Пошукати воду.

4. Добути і приготувати їжу.

5. Почати будівництво житла.

6. Розвести і підтримувати вогонь.

7. Виготовити знаряддя праці.

8. Зробити посуд.

9. Виготовити меблі.

10.Полікувати хворих і травмованих.

11.Приручити диких звірів, почати вести господарство.

12.Пошити взуття, одяг і т. ін.

Учитель просить подумати, хто конкретно буде виконувати кожний пункт плану, скільки учнів повинно ввійти в групу. (Виявиться, що дехто залишився без діла, бо звик жити за рахунок інших. З ними проводиться коротка бесіда, щоб допомогти визначитися й приєднатися до тієї чи іншої групи.)

Учні розсаджуються групами, щоб їм було зручно вести обговорення. Кожна група за 5—6 хв. повинна намітити план своєї роботи, зробити замальовки на альбомних аркушах і пояснити, як вона буде використовувати знання з фізики та інших предметів для виконання задуманого, або відмітити, з якими фізичними явищами вона при цьому може зіткнутися. Після цього група розповідає, що і як вона виконує, супроводжуючи свою розповідь ліричними поетичними вставками.

Так, ті, що вирішили розводити вогонь, пропонують такі способи:

• використати запальничку, що мала герметичний футляр і випадково опинилась у когось у кишені;

• із опуклих скелець від годинників, складених разом, зробити лінзу, заповнити її водою і за її допомогою запалити суху траву;

• терти довго суху паличку об сухе листя, дерево;

• викресати іскру з каменя при ударі каменів один об одного.

Група, яка займається приготуванням їжі, розповідає про те, що, поки немає посуду, воду можна закип'ятити в паперових каструльках, оскільки вона виявила, що рулон паперу викинуло на берег; доводять, що це можливо, посилаючись на відомий дослід. Чай пропонують заварити з трав; пояснюють, чому буде чутно запах чаю (дифузія, конвекція) . Пропонують вичавити сік із фруктів і

пояснюють, який принцип можна покласти в основу цього. Пропонують розколоти горіх, пояснюючи цей процес деформацією шкаралупи. Потім пояснюють, як виготовити із необхідної глини глечики, і стверджують, що в них буде зберігатися прохолодна вода. Будівельники житла, розповідаючи про свої плани, не обходять увагою питання теплопровідності, вологозахисту, міцності і т. ін. . «Медики» говорять про лікування теплом за допомогою шкір звірів, про запобігання сонячному нагріванню вдень, про випаровування тілом вологи, про небезпеку ходити босими по гострих каменях внаслідок їх великого тиску на підошви ніг.

Подібним чином виступають всі групи, переконуючи за допомогою знань з фізики у життєздатності своїх проектів.

*Учитель.* Отже, ми змогли вижити в тих умовах, у які потрапили. Ми робили все, що могли.

Атепер після трудового дня зберемося в коло, згадаємо свій дім, друзів, заспіваємо пісню.

Ми на острів прибули,

Але фізику знали.

І вогонь добували,

їжу всім готували,

Не злякались страшної біди.

А ми з фізикою дружим

Учим формули щодня,

Бо без фізики нам, друже,

Не прожити й дня.

**Підсумок заходу роблять діти**: ознайомились з різноманітним світом професій; зрозуміли, як важливо вибрати професію до душі, побачили необхідність вивчення фізики для подальшого використання знань у професійній діяльності.

# Цикл уроків на тему «Світлові явища»

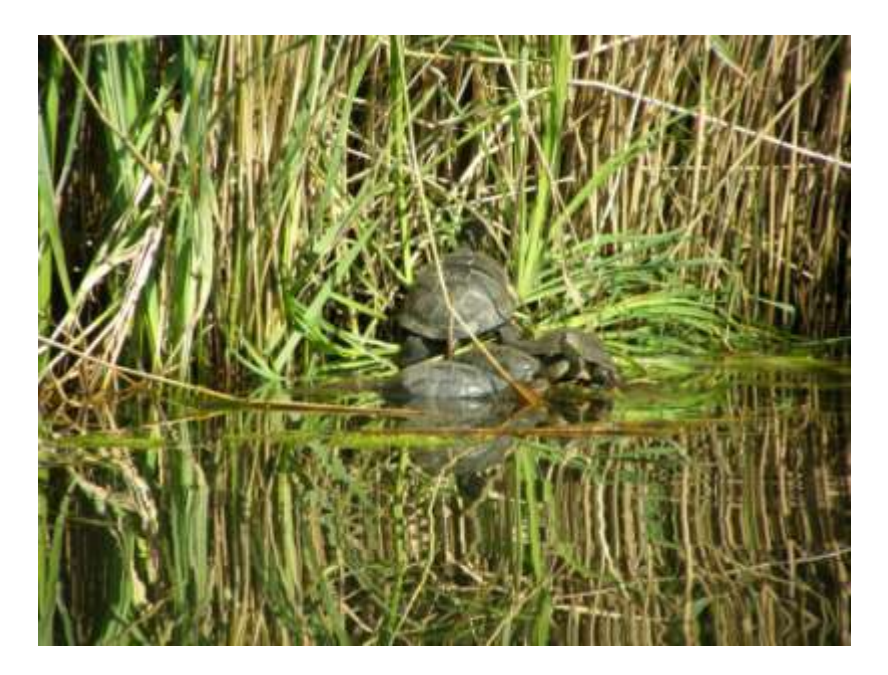

# **Урок № 1**

*Тема:* **Оптичні явища в природі. Джерела і приймачі світла. Світловий промінь. Прямолінійне поширення світла. Сонячне і місячне затемнення.**

# *Мета: навчальна:*

сформувати початкові уявлення про природу та властивості світла;

навчити розрізняти джерела та приймачі світла, пояснювати процес утворення тіні та півтіні, причини сонячних та місячних затемнень;

сформувати поняття світлового променя та надати первинні знання закону прямолінійного поширення світла;

#### *розвивальна:*

розвивати уміння пояснювати та експериментально підтверджувати закон прямолінійного поширення світла;

розв'язувати задачі з даної теми, розвивати уяву та спостережливість;

#### *виховна:*

формувати уміння застосовувати здобуті знання на практиці;

показати значення цих знань для пояснення природних явищ, розширити кругозір.

*Обладнання*. Комп'ютер, ППЗ «Фізика 8», ліхтарики, дощечки, дзеркальця, портрет Ньютона, фото полотен К.П. Брюлова ,,Останній день Помпеї», Л.М. Михайлова ,,Південне сяйво» та інші; оптичний диск;.

Тип уроку. Урок вивчення нового матеріалу. Хід уроку.

I. Організаційний момент.

II. Повторення матеріалу.

- Що таке явища? (зміни, що відбуваються з тілами).

Які види явищ вам відомі? (механічні, світлові, звукові, теплові, магнітні та електричні, хімічні)

А зараз ви прослухаєте уривки з творів українських письменників і скажете, про які явища буде йти мова сьогодні.

*Чуттєво естетичний етап(уривки звучать на фоні музики, демонстрація слайдів «Природа. Оптичні явища.»)*

Михайло Коцюбинський «Ранок у лісі»

«Ліс ще дрімає. А з синім небом уже щось діється: воно то зблідне, наче від жаху, то спалахне сяйвом, немов од радощів. Небо міниться, небо грає усякими барвами, блідим сяйвом торкає вершечків чорного лісу.

Тарас Шевченко «І досі сниться…»

«Крізь верби сонечко сідає і тихо гасне. День погас».

Євген Гуцало «Лось»

«Лось сподівався побачити схід сонця, і коли

під його променями забронзовіли верхівки дерев, віття скупались в його усміхові, в очах лося появився золотавий сплеск».

Леся Українка «Колискова»

«Місяць яснесенький, промінь тихесенький, кинув до нас».

- Отже, про які явища буде йти мова? (світлові)

*Мотивація навчального матеріалу.* Проблема світла. Світло — найтемніша пляма у фізиці. З найдавніших часів, ще задовго до давніх греків, коли. за легендою, Аполлон роз'їжджав у вогненній колісниці небом, і до наших днів, коли проспекти міст потопають у сяйві вогнів, світло задаровувало людину і водночас було для неї нерозв'язаною загадкою. Ніщо в природі не було настільки невловимим, жоден секрет природа не охороняла так ретельно, як секрет про те, що являє собою світло насправді. Через це світло часто називали найтемнішою плямою у фізиці. Однак, незважаючи на це, світло дозволяє нам пізнавати

 $\overline{\phantom{0}}$ 

навколишній світ за допомогою нашого зору набагато більше, ніж ми могли б це зробити за допомогою всіх інших органів почуттів, разом узятих.

Уже самий факт існування світла достатній для того, щоб викликати низку питань. Наприклад: Чому утворюється тінь? Чому утворюється веселка? Чому ми бачимо навколишній світ у різних кольорах? Це тільки деякі з питань, на які ми спробуємо відповісти, вивчаючи світло. На нас чекає багато цікавого!

*(відкриваю дошку, запис теми в зошиті)* 

- Сьогодні ви розширите і поглибите ваші знання про світлові явища, зокрема про джерела світла та значення світлових явищ для організмів. Також з'ясуємо особливості поширення світла і його сприйняття людиною.

- Що ви знаєте про світло? (заповнення першої колонки таблиці).

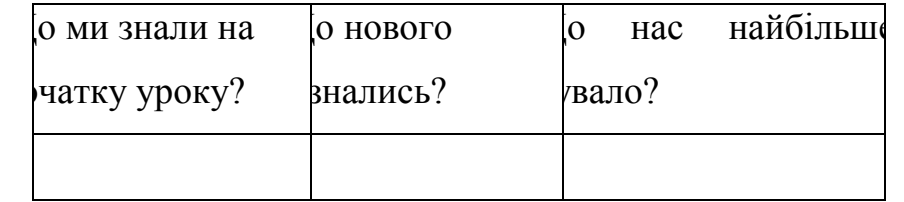

*Вчитель.* Світло… Сучасній людині важко навіть уявити життя без потужного джерела світла. Ми так радіємо світу, коли на дворі сонячно, і так нам погано, коли день похмурий.

Стародавні вчені намагались пояснити факт сприйняття людиною зовнішнього світу тим, що з очей людини виходили промінчики, які обмацували навколишній світ і повертаючись назад, розповідали людині про все обмацане.

Без світла людина відчуває себе безпорадною, беззахисною. Під впливом світла і тепла розвивається і підтримується життя на Землі. Сонце – джерело світла для нашої сонячної системи. Ось як гарно сказав про це відомий польський поет Адам Міцкевич:

«Как наша прожила планета,

Как люди жили бы на ней, Без теплоты, магнита, света, И электрических лучей? Что было бы? Пришла бы снова Хаоса мрачна пора. Лучам приветственное слово, А Солнцу – громкое ура!»

- Уявіть, що на Землі зникло світло, що було б?

С. І. Вавилов зазначав: «Весь зміст фізики, зрештою, зосереджений у трьох основних розділах: у вченні про речовину; вченні про силові поля і вченні про світло як важливому окремому випадку попередніх». Отже, розділ фізики, що вивчає природу світла, закономірності світлових явищ і взаємодію світла з речовиною, називається оптикою.

Геометрична оптика — розділ оптики, у якому вивчаються закони поширення світла в прозорих середовищах на основі уявлень про світловий

промінь.

Одним з перших, хто висунув послідовну теорію світла, засновану на спостереженні та експерименті, був Ісаак Ньютон. За його теорією світло складається із матих частинок — фотонів, корпускул речовини, що випромінюються у всіх напрямках, й інша його теорія — що світло є хвиля. Але Ньютон схилився до першої теорії, відкинувши хвильову.

Приблизно в той самий час, коли Ньютон запропонував корпускулярну теорію, Християн Гюйгенс (1629-1695), голландський астроном і фізик висунув хвильову теорію світла. Гюйгенс припустив існування деякої речовини, яку він назвав ефіром. Томас Юнг експериментально довів справедливість хвильової теорії світла.

Отже, світлу притаманний двоїстий характер: корпускулярно-хвильовий.

- Світло – це складова частина сонячного

випромінювання. Близько 90 % інформації людина одержує за допомогою зору. Сонячне світло дозволяє нам бачити красу довкілля.

Ми бачимо тіла навколо нас тільки за тієї умови, якщо світло від них потрапляє нам в очі і діє на зоровий нерв. Отже, найважливішим приймачем світла є звичайне око. Як саме відбувається сприйняття, ми розглянемо пізніше.

Приймачем світла служить зелене листя рослин: цей «приймач світла» годує все живе на землі. Людина створила ще ряд приймачів. Це фотопапір, фотоплівка, різні фотоелементи, які застосовують у турнікетах метро, на запобіжних пристроях на виробництві.

*Яке основне джерело світла ви знаєте?***–** Так,це Сонце.

Тіла, які випромінюють світло, називаються джерелами світла. (запис у зошиті)

- *Які ще існують джерела світла ? Назвіть їх.* 

# *Демонстрація на комп'ютері:*

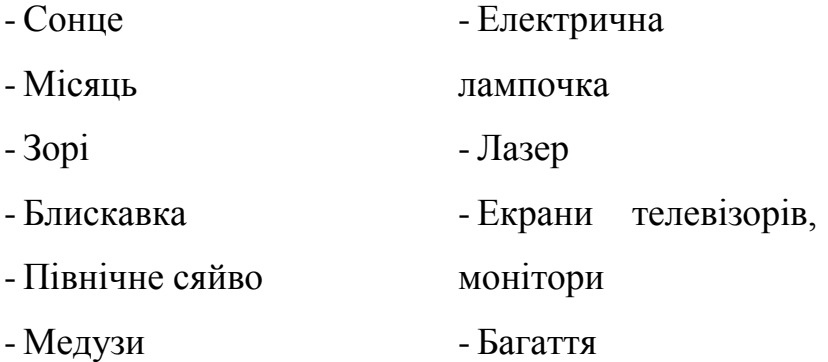

- Мікроорганізми
- Кальмари
- Свічка

- На які групи можна розділити джерела світла (природні, штучні)

- З цих джерел є тіла, які крім світла випромінюють ще й тепло. Вони називаються гарячими. Назвіть їх.

- А ті, що випромінюють світло, але не дають тепло – холодними. ( Назвіть холодні джерела. *Висновок*. Отже, джерела світла можуть бути….

А за температурою …

*Демонстрація на комп'ютері. Схема «Джерела світла»*

Поширення світла.

Намалюйте сонце.

- Як від нього відходять світлові промені? (прямолінійно у всі боки)

*Демонстрація на комп'ютері. (фото, що підтверджують прямолінійність поширення світла)*

Отже, світлові промені – це лінії, вздовж яких поширюється світло.

*А зараз ви зможете самі дослідити поширення світла(робота в групах).* 

Перед вами ліхтарики, дощечки, прозора плівка.

1) Спрямуйте на дощечку світло.

- Що з'явилося на дошці? (світна пляма).

- Як спрямовані промені світла? ( у прозорому, однорідному середовищі світло розповсюджується по прямій лінії, тобто прямолінійно)

2) Розмістіть між ліхтариком і дощечкою прозору плівку

- Чи відбулися які-небудь зміни? (ні)

3) Розташуйте між ліхтариком і дощечкою непрозоре тіло (олівець, ручку).

- Що ви спостерігаєте? *(тінь).*

- Чим можна пояснити появу тіні? *(світло не може проникати крізь непрозорі тіла)* 

*Висновок.* Отже, яке середовище необхідно для поширення світла? (прозоре).

Діти, ви вже знаєте, що звукова хвиля – це поширення звукових коливань у середовище. Світло – це також хвиля, але особлива, яка поширюється тільки у прозорих середовищах.

Швидкість поширення світла 300 тисяч км/сек..

- Світло поширюється в повітрі? (так)

- А металі? (ні).

- Чи може поширюватись світло в безвітряному середовищі? (так)

*Висновок.* Отже, світло поширюється за допомогою променів рівномірно, прямолінійно, в усіх напрямках, в прозорому середовищі, а якщо є непрозоре середовище, утворюється тінь.

*Демонстрація на комп'ютері (Утворення тіні і напівтіні, ППЗ «Фізика 8».)*

Учитель. Освітлення може бути таким, що тіні немає взагалі, а є тільки півтінь. Це так звані «безтіньові» лампи, які не дають тіні. їх використовують під час хірургічних операцій, оскільки руки хірурга мають не давати тіні, щоб не заважати проведенню операцій. Безтіньові лампи — це протяжні джерела.

Зачитую уривок з роману Болеслава Пруса «Фараон».

Гергор підніс угору обидві руки. Коли натовп знову стих, верховний жрець гукнув верховним голосом:

- Боги! Під вашу опіку віддаю святий храм, проти якого виступають зрадники...

Невдовзі десь за хмарами озвався нелюдський голос:

- Я відвертаю лик мій від проклятого народу, і хай на землю спаде темрява...

І сталось щось жахливе: в міру того, як промовляв голос, сонце втрачало свою яскравість. А з останнім словом стало темно, як уночі. На небі засвітилися зорі, а замість сонця залишився чорний круг, оточений полум'ям.

Несамовитий крик вихопився із сотні тисяч грудей. Напасники кинули баяни.

—Настав день суду і смерті...— розлігся стогін.

Учитель. Яке явище описано в художньому творі?

Так. Сонячне затемнення. У старовину існувало повір'я, що повне сонячне затемнення віщує біду: війну, хвороби, тощо. Тож не дивно, що сонячні затемнення, служителі використовували для того, щоб лякати людей.

*(Явища сонячних і місячних затемнень пояснюю* 

*учням на основі демонстрацій, наведених у ППЗ «Фізика 8».)*

# *Демонстрація на комп'ютері.*

# **Проблема**. Які дії чинить світло?

Найважливіша — це освітлювальна.

Інтерактивна частина «Робота в групах».

Учні об'єднуються за лічилкою в групи. В кожній групі обирається спікер, секретар.

Спікер методом жеребкування обирає тему, над якою працюватиме група за підручником. Це дії світла:

теплова,

хімічна,

електрична.

Кожна група доповідає і веде короткі записи на дошці. Інші — ведуть конспект.

Значення світла в житті організму.

- Яку роль відіграє світло в житті рослин?

- В житті тварин?

- В житті людини?

Світло є однією з умов життя організмів. Воно допомагає знаходити їжу, орієнтуватись в просторі, пристосуватись до змін у природному середовищі.

*Повідомлення учнів «Цікаві відомості про світло, світлові явища».* 

#### *III. Закріплення.*

1. Відомі художники в своїх творах мистецтва приділяли велику увагу світлу, світловим явищам.

Демонстрація картин. (учні називають світлові явища, які зображені на них).

2. Бесіда.

- Що таке світло?

- Які явища називають світловими?

- Що таке джерела світла?

- Які бувають джерела? Навести приклади.

- Які властивості має світло?

Як називається лінія, вздовж якої

поширюється світло?

- Як поширюється світло в однорідному середовищі?

- Що є доказом прямолінійного поширення світла?

- Які джерела світла називають точковими?

- Як утворюється тінь?

- Як утворюється напівтінь?

- Коли спостерігається місячне затемнення?

- Коли спостерігається сонячне затемнення?

ІV. Підсумок уроку. Методом «Мікрофон» учні підводять підсумок, називаючи основні висновки, зроблені на уроці, заповнюють таблицю на дошці (2, 3 колонка).

*Вчитель оцінює найбільш активних учнів, та тих дітей, які готували повідомлення.*

V. Домашнє завдання.

Основне: Параграф 17,запит.1-3 усно,4 письмово; 20, запит. 1-4 усно, підготуватись до л.р. ст..164

Додаткове: (або)Скласти кросворд «Джерела світла».

Намалювати малюнки про світло.

Підібрати загадки, прислів'я про світлові явища.

Група з 2-3 учнів готує слайд презентацію про утворення міражу.

2 учні – повідомлення «Хто як бачить?»

# *УРОК №2*

*Тема:* **Дисперсія світла. Спектральний склад світла. Кольори.**

**Лабораторна робота № 9 «Утворення кольорової гами світла шляхом накладання променів різного кольору»**

**Мета**: сформувати знання про явище дисперсії світла: ознайомити учнів зі спектральним складом світла, навчити спостерігати явище дисперсії та утворення кольорової гами світла шляхом накладання променів різного кольору; звернути увагу учнів на практичне використання цього навчального матеріалу; розвивати пізнавальні інтереси учнів, цікавість; виховувати цілеспрямованість, творче ставлення до роботи на уроці.

Прилади і матеріали: Комп'ютер, ППЗ *, Бібліотека електронних наочностей 7-9*,

«Природознавство 5 - 6 кл.», світлофільтри, проектор, призма, кольорові круги, електрична дриль з насадкою, освітлювачі, білий екран.

Тип уроку: комбінований урок. *Фізика* — *цікава річ Вона цікавить навіть тоді, коли*

*В ній нічого не розумієш.*

М. Аров

# **ХІД УРОКУ**

I. Організаційний момент

Вправа «Я бажаю тобі...» Учні дивляться одне на одного і висловлюють побажання, пов'язані з явищами природи.

II. Перевірка домашнього завдання

1. Вправа «Шифрувальники та розшифровувачі»

Робота в групах, утворених за принципом парта до парти (4 учнів у кожній). Діти однієї групи на папірці записують по одному слову, що стосується домашнього завдання, папірець

загинається так, щоб ніхто не бачив записане слово.

Коли всі слова записані, потрібно передати «лист» за годинниковою стрілкою учням іншої групи, це буде їхнє завдання для розшифрування: за 2—3 хвилини скласти речення з усіма словами, які є в листі, та оголосити, що вони зрозуміли із шифровки.

2. Перевірка прислів'їв, приказок

3. Ігровий момент «Відгадай»

1) Прийде в будинок — не виженеш колом, час прийде — сам піде.

*(Сонячний промінь)*

2) Попутниця за мною ходить слідом, мені від неї ні зла, ні користі немає.

*(Тінь)*

3) Який вогонь не дає диму? *(Світіння гниляка)*

4) Блисне, мигне, когось покличе. *(Блискавка і грім)*

4. Перегляд слайдпрезентації « Міражі».

# *Хід уроку*

# **І. Організаційний момент.**

#### **ІІ. Пояснення нового матеріалу.**

*(Грає тихо музика, на екрані комп'ютера змінюються фотографії веселки. Вчитель читає уривок з твору Нечуя – Левицького «Микола Джеря»)*

*Учитель:* "Сонце ясно блищало з-за хмари; небо над морем стало сизе, і на тому сизому небі заблищала пишна веселка. Вона обперлася одним дуже широким кінцем об море, а другим потяглася далеко за озеро, за плавні в рівний широкий степ. Червоні, жовтогарячі й жовті веселчані смуги були такі ярі, неначе горіли тихим полум'ям, а через широкий край веселки, розстелений як павичевий хвіст, по морі, було ясно видно зелене море, білі гребені на хвилях, пофарбовані то червоним , то жовтим, то синім кольором веселки. Веселка захопила й корабель, з його мокрими вітрилами і неначе вкрила його

якоюсь дорогою тканкою».

Щойно ви прослухали уривок з твору Нечуя – Левицького "Микола Джеря". *Яке оптичне явище в ньому описане?* Так, це веселка. Ви мабуть з дитинства знаєте кольори веселки. Назвіть їх. *(Відповіді дітей).* Давайте зараз із вами, щоб краще запам'ятати ці кольори заповнимо клітинки, які є на дошці, стрічками, колір яких відповідає кольорам веселки. (*На партах лежать різнокольорові стрічки , вчитель читає вірш , а учні - асистенти допомагають заповнювати клітинки стрічками)*

Подаруємо табличці різнокольорові стрічки Перша кліточка червона, наче горобини грона. Друга – колір апельсина то оранжева клітина Третя жовта, як пшениця, що у полі колоситься. А наступна – зелена, наче листячко у клена.

П'ятій інший колір треба, він блакитний, наче небо.

Шостий колір синій – синій, наче річка у

долині.

А остання буде стрічка фіолетова, як нічка.

Отримавши веселку, ми підійшли до головного питання нашого уроку: «А як же вона утворюється?» Отримати відповідь на це запитання нам допоможе фізична подорож. І перша сторінка нашої подорожі *«Історична».*

Уявіть собі, що ви потрапили в Англію. 1667 рік. Вас вітає славетний англійський вчений *Ісаак Ньютон.*

*Учень: (тримає в руках портрет Ньютона розповідає. Інформацію потрібно дати учневі заздалегідь).*

Я Ісаак Ньютон – англійський вчений. Удосконалюючи телескоп, я звернув увагу на те, що зображення, яке дає об'єктив, по краях забарвлене. Зацікавившись цим явищем, я вперше дослідив різноманітність світлових променів і зумовлені цим особливості кольорів, про які до того часу ніхто й гадки не мав. Райдужне забарвлення зображення, що його дає лінза, спостерігали звичайно й до мене. Помічали також, що райдужні краї мають предмети, коли на них дивитись через призму. Пучок світлових променів, що пройшов через призму, по краях забарвлюється. Мій дослід був геніально простий. (*Демонстрація на комп'ютері:Схема досліду ППЗ «Природознавство 5-6 кл»,параграф 13*).Я спрямував на призму світловий пучок малого поперечного перерізу. Пучок сонячного світла проходив у затемнену кімнату через малий отвір у віконниці. Падаючи на скляну призму, пучок заломлювався і на протилежній стіні давав дивовижне зображення з райдужним чергуванням кольорів. Дотримуючись багатовікової традиції, за якої вважалося, що веселка складається із семи кольорів, я також виділив сім кольорів: фіолетовий, синій, голубий, зелений, жовтий, оранжевий, червоний. *(Показує на різнокольорові смужки)*.

Саму ж смужку веселки я назвав спектром. Коли я закривав отвір червоним склом, то бачив на стіні червону пляму, закриваючи синім – синю і т.д. Виходило, що не призма забарвлює білий промінь, як гадали раніше. Призма не змінює світла, а тільки розкладає його на складові частини.

*Учитель:* Отже, завітавши в гості до великого вченого, ми можемо з вами зробити який висновок?

*Відповідь дітей:* Біле світло складне. Воно складається з семи кольорів, які утворюють спектр.

*Проблемне завдання 1*. Що ми будемо спостерігати, якщо спрямуємо на призму вузький пучок світла певного кольору, тобто монохроматичне світло?

**Демонстрація 1**. Проходження монохроматичного світла через призму.

72 *Висновок.* Такий пучок не розкладається в
спектр, а залишається одноколірним.

*Проблемне завдання 2*. А чи можна отримати біле світло, якщо світло всіх кольорів спектра направити в одну ділянку екрана?

**Демонстрація 2.** Надаючи кругам з кольоровими секторами швидкого обертання за допомогою електричної дрилі, показуємо утворення білого (практично сірого) кольору.

*Висновок.* Додаванням різних кольорів спектра можна отримати біле світло.

*Учитель:* Чому ж призма розкладає біле світло на спектри? Щоб це з'ясувати нам потрібно розглянути наступну сторінку нашої подорожі *«Теоретичну».*

Промінь сонячного світла, пройшовши через призму, перетворюється на веселку. Ми з вами зробили висновок, що білий промінь складний, з нього можна виділити промені різних кольорів, і лише їх спільна дія створює в нас враження білого кольору. Справді, якщо за допомогою другої

призми, повернутої на 180<sup>0</sup> відносно першої, зібрати всі промені спектра, то знову матимемо біле світло. *(Демонстрація малюнка)*

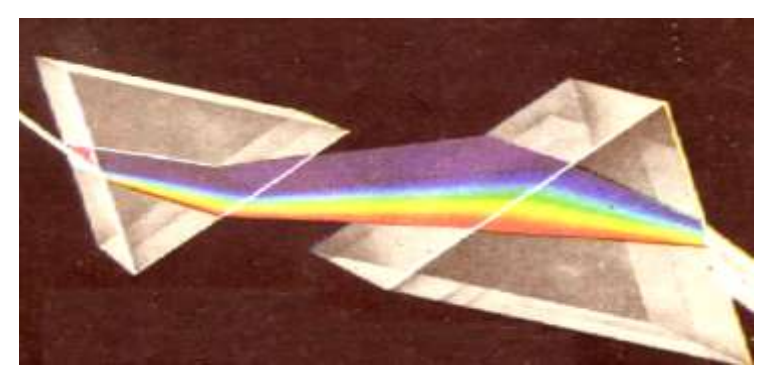

Ісаак Ньютон зробив важливий висновок із своїх дослідів: «Світлові пучки, які різняться кольором, відрізняються за ступенем заломлення». Тобто, проходячи через призму кожна складова білого світла по-різному заломлюється. Найбільше заломлюються фіолетові промені, а найменше - червоні. Всі інші заломлюються в проміжку між фіолетовими і червоними променями.

*Залежність показника заломлення світла від його кольору Ньютон назвав дисперсією.* 

Саме явище дисперсії , яке відкрив Ньютон, – це перший крок до розуміння кольору.

Знаючи, що біле світло має складну структуру, можна пояснити велику різноманітність кольорів у природі. (*Перегляд відеосюжету ППЗ «Природознавство 5-6 кл»,параграф 13, Бібліотека електронних наочностей 7-9, 2.4.7*).

#### *Запитання:*

А як людина бачить кольорові і чорно – білі зображення?

*Учень:*Очі людини мають чудову властивість розрізняти кольори. В сітчастій оболонці нашого ока є три типи зорових нервів, одні з них найбільше подразнюються червоними променями, другі – зеленими, треті – синьо-фіолетовими. Коли ступінь подразнення всіх зорових нервів однаковий, ми бачимо білий колір (або сірий колір, якщо сила світла мала). Майже повна відсутність подразнення нервів усіх трьох типів дає чорний колір. Коли ж подразнення неоднакові,

ми бачимо колір , що залежить від того, який тип зорових нервів більше збуджений. Коли світло однаковою мірою збуджує нерви чутливих до зелених і червоних кольорів, ми бачимо жовтий колір. Якщо збуджуються нерви чутливі до червоного кольору, ми його бачимо.

Але не всі бачать все однаково. Більшість розрізняє у веселці сім кольорів: червоний, оранжевий, зелений, голубий, синій, фіолетовий. Проте є люди, які бачать в ній лише червоний, зелений, синій кольори. Решта для них лише відтінки. Спеціалісти які вивчали картини Рєпіна, вважають, що він розрізняв до 2 тисяч відтінків, тоді як звичайна людина розрізняє не більше 200 відтінків. Зустрічаються люди цілковиті дальтоніки. Весь світ вони бачать біло – сіро – чорним. Для тих, у кого так званий червоно – зелений дальтонізм або синьо – оранжевий, червоний і зелений або синій і оранжевий зливаються в один, зелений або оранжевий.

Отже, розглянувши теоретичну сторінку нашої подорожі ви повинні дати відповідь на питання, поставлене на початку уроку, «Чому виникає веселка?» *(відповіді дітей)*

**Вчитель**: Третя сторінка нашої подорожі **«Експериментальна».**

Обговорення ключових питань лабораторної роботи

ІI. Виконання лабораторної роботи

#### **1. Обговорюємо правила техніки безпеки.**

2. Роботу виконуємо за інструкцією, поданою у зошиті для лабораторних робіт за редакцією Ф.Я. Божинова, О.О.Кірюхіна.

3. **Підсумки лабораторної роботи**. Ігровий прийом «Чи знаєш ти, що...»

Учні діляться своїми здобутками, спостереженнями, висновками. Висловитися повинні усі учні.

*Вчитель:* Четверта сторінка подорожі *«Цікава п'ятихвилинка».*

*(Учні готують цікаву інформацію заздалегідь, як д/з)* 

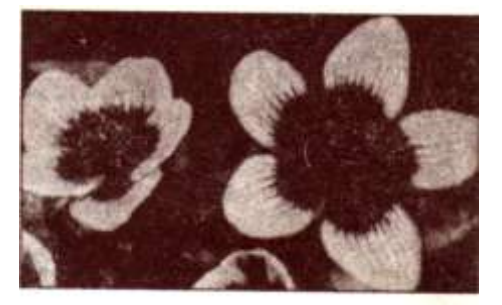

*Учениця:* Коли ми спілкуємося з живою

природою, світ видається нам

яскравим і чарівним, і важко уявити, що інші істоти бачать його не таким, яким бачимо ми. Втім, як дізнатися , чи розрізняють тварини кольори, якщо вони не можуть розповісти про це?

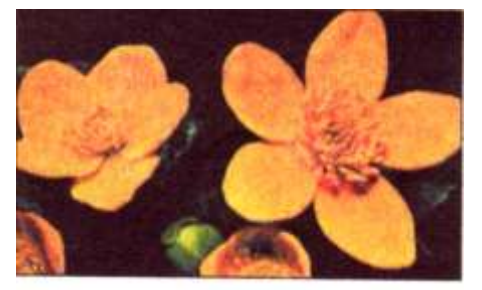

Учені провели численні досліди, щоб одержати відповідь на це запитання.

Зображення квітки, якою її бачать бджола (зверху) і людина

Об'єктом сотень досліджень стали бджоли, адже дуже цікаво було з'ясувати, як саме

вони знаходять квітки. Для цього взяли дві

картки: блакитну та червону, і налили на блакитну трохи сиропу. Бджоли полетіли на блакитний колір. Потім усе зробили навпаки: налили сироп лише на червону картку. Але бджоли знову полетіли до блакитної.

Так було доведено, що ці комахи розрізняють кольори. Невдовзі було встановлено, що бджоли не розпізнають червоний колір: вони сприймають його як темно-сірий або чорний. Самці птахів часто мають яскраве забарвлення. Чи сприймає самиця ці кольори?

У дослідах на курях було доведено, що вони розрізняють усі кольори веселки. Дивно, що собака – найближчий та найдавніший супутник людини – нездатний розпізнавати кольори. У нього чорно – білий зір, як, між іншим, у кішки. Такі вади наших улюбленців пояснюються тим, що давні предки собак і кішок полювали переважно вночі, коли неможливо розрізняти кольори.

79

ІII. Закріплення й узагальнення знань

1. **Вправа «Дерево рішень».** Учням пропонується на листочках записати висновки спільної роботи на уроці. Кожен учень приклеює свій листочок до гілочки дерева, яке намальоване на дошці. За бажанням виходять двоє учнів і по черзі зачитують висновки.

#### **2. Розв'язування задач**

1) Чи відбиватиметься червоне світло від зеленої поверхні? Від білої?

2) Чи відбиватиметься синє світло від зеленої поверхні? Від чорної?

ІV. Підсумок уроку.Учитель підводить підсумок роботи на уроці, оцінює роботу учнів на уроці, виконання Д/з.

V**.**Домашнє завдання

Вивчити параграф 25, запитання 1-4 усно, експер.завд.1.

Практичне завдання: написати що–небудь червоним і залити синім чорнилом; спостерігати

чорнильну пляму крізь кольорові скельця, результати спостережень записати в зошит.

Додаткове завдання: повідомлення про місячну доріжку, перископ, калейдоскоп.

## **УРОК №3.**

*Тема:* **Відбивання світла. Закони відбивання. Плоске дзеркало.** 

#### *Мета:*

#### *навчальна:*

поглибити уявлення про властивості світла;  $\bullet$ 

формувати: поняття відбивання світла та  $\bullet$ оборотність світлових променів, знання законів відбивання, вміння будувати зображення в дзеркалах;

ознайомити учнів із властивостями плоского  $\bullet$ дзеркала;

#### *розвивальна:*

продовжити розвивати вміння логічно мислити, робити висновки, аналізувати досліди; *виховна:*

формувати уміння застосовувати здобуті знання на практиці;

показати значення цих знань для пояснення природних явищ, розширити кругозір.

*Тип уроку*: комбінований.

*Обладнання*: свічка, дзеркало, лінійка, аркуш білого паперу, оптичний диск, картки із завданнями для мікрогруп, обладнання для виконання лабораторної роботи.

#### *Хід уроку*

І. Організаційний момент.

ІІ. Повідомлення теми та мети уроку.

ІІІ. Актуалізація опорних знань та умінь учнів.

*(Клас розділено на мікро групи по 4 учні. Проводиться турнір по перевірці домашнього завдання на знання понять, термінів, визначень. Групи обмінюються запитаннями із домашнього завдання, розповідають про результати експерименту.)*

ІV. Мотивація навчальної діяльності.

*Учитель***:** Яку небезпеку для людей, котрі живуть у полярних широтах, становить сніг?

V. Систематизація та узагальнення навчальної діяльності.

Проведемо дослід (робота в групах).

Демонстрація «сонячний зайчик».

На дзеркало спрямувати ліхтарик. Повертаючи дзеркало, спрямувати промінь світла у різні боки.

- Що відбулося? (з'явився «сонячний зайчик»).

- Як він утворився?

(Світло зустріло на своєму шляху тіло з гладенькою поверхнею (дзеркало) і відбилося від нього. Відбиті промені досягли наших очей і ми побачили «сонячний зайчик» Пояснення за комп'ютерною анімованою блок-схемою №1 ). *Демонстрація на комп'ютері.* 

Дзеркальне відбивання світла можна спостерігати і в природі.

- Ми бачимо відбиті зображення в воді.

А якщо поверхня тіла не гладенька, а шорстка,

як поводитимуться промені світла під час зустрічі з нею? Кожен з них відіб'ється від будь-якої точки поверхні. Однак відбиті промені спрямують від поверхні через її нерівність у різних напрямках, тобто розсіються. Тому, поглянувши на тіло, ми побачимо його поверхню, а не джерело світла, як при дзеркальному відбиванні.

Розсіюватися світло може і від мілких крапель води.

*Демонстрація на комп'ютері.( місячна доріжка, водоспади та ін.)*

Тому в водоспаді вода здається непрозорою, а білою, утворюється туман.

Найкраще відбивають світло дзеркальні поверхні.

- Згадайте, які ще тіла добре відбивають світло? (білі, блискучі).

- Які тіла погано відбивають світло? (чорні, темні).

- Чому влітку ми переважно одягаємо світле

вбрання, а не темне?

Загадка.

1. Перед нами – уверх ногами

Перед тобою – уверх головою*. (відображення у воді)*

2. Коли небо нижче землі буває? *(коли відбивається у воді*)

**Висновок:** світло відбивається дзеркально і розсіюється.

**Вчитель: за допомогою ППЗ «Фізика – 8» установлює з учнями закони відбивання світла.**

Під час закріплення даної частини навчального матеріалу кожна група отримує картку із завданнями, наприклад:

#### *Картка №1*

1. (*по 0,5 б.)* Користуючись транспортиром, побудувати відбиті промені, вказати кути падіння та відбивання

85

2. (*1б*.) Кут падіння світлового променя дорівнює 45°. Чому дорівнює кут між падаючим і відбитим променем?

3. (26.) Кут падіння збільшили на 10°. На скільки збільшиться кут між падаючим і відбитим променями?

(*Потім обмінюються картками і звіряються з розв'язками на дошці. Виставляють бали. Кожна мікрогрупа після перевірки самостійно коригує відповіді*).

*Учитель:* А давайте подивимося в дзеркало на вираз свого обличчя після виконання групового завдання. Задоволені? Якими ви себе побачили? Такими, як я вас? (*Учні дають відповіді.)*

# *Демонстрація уривку з мультфільму «Крихітка Єнот».*

Хто ж сидів у ставку? Кого так боявся Єнот? (*Пояснюю побудову зображення в плоскому дзеркалі, використовую комп'ютерну анімовану блок-схему №2*).

## **Блок-схема №2**

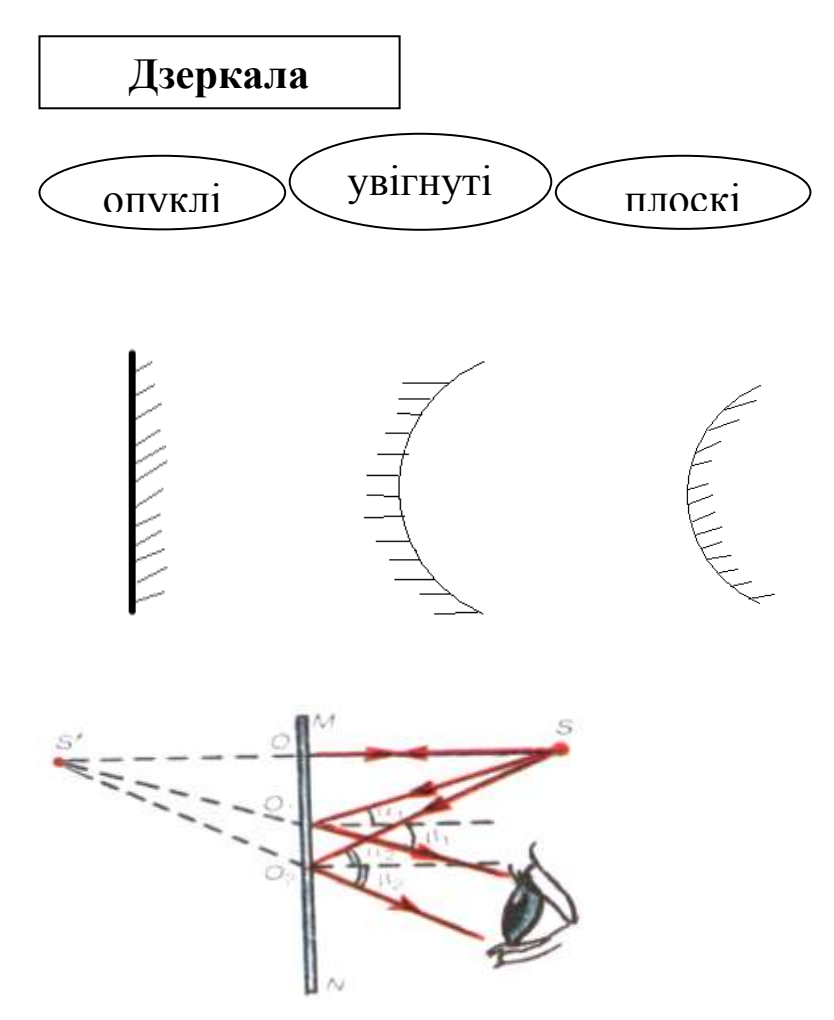

## Побудова зображення

Задача 1

Побудувати зображення точки S у двох дзеркалах, розташованих перпендикулярно. Скільки утвориться зображень?

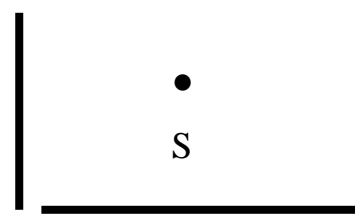

Задача2 : Чи вийде промінь з коробки?

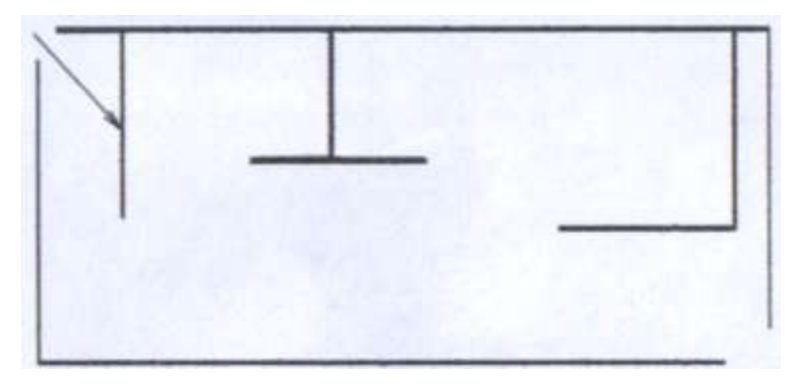

Виступи учнів про будову і принцип дії перископа і дитячої іграшки – калейдоскопа.

#### **VІ. Підсумки**

Прийом міні твір «Мої відкриття на сьогодні» Діти пишуть про відкриття, яке вони зробили сьогодні на уроці, озвучують його.

Коментар учителем роботи груп на уроці, оцінювання учнів.

**VІІ. Повідомлення домашнього завдання**  Вивчити § 21,Впр.1 -4 письмово, §22, Підготуватись до лабораторної роботи ( ст..140 підручника). Дослідити, скільки зображень утворюються в дзеркалах, розташованих під кутом одне до одного.

### *УРОК №4.*

*Тема:* **Лабораторна робота №10 «Вивчення законів відбивання світла за допомогою плоского дзеркала»**

*Мета*: удосконалити знання та експериментальні вміння щодо вивчених законів відбивання світла за допомогою плоского дзеркала: навчитися будувати зображення в дзеркалі на основі законів відбивання світла, та уміти його характеризувати. Розвивати вміння вдосконалювати закономірності на основі

дослідів.

*Обладнання*: комп'ютер, цифровий фотоапарат лінійка транспортир, олівець, джерела світла, плоске дзеркало, екран зі щілиною, чистий аркуш паперу.

#### *Хід уроку*

І. Актуалізація опорних знань: фронтальна бесіда з основних питань, розглянутих на попередніх уроках.

### ІІ. Виконання лабораторної роботи

#### *Обговорюємо правила техніки безпеки.*

Роботу виконуємо за інструкцією, поданою у зошиті для лабораторних робіт за редакцією Ф.Я. Божинова, О.О.Кірюхіна.

## **Контрольні запитання**

1. Поясніть дію дзеркального перископа.

2. Людина рухається в напрямку до плоского дзеркала зі швидкістю 1м/с. З якою швидкістю вона наближається до свого зображення?

*Додаткове завдання*

1.\* Сонячне світло падає на поверхню під кутом 60<sup>о</sup> до горизонту. Як треба розмістити плоске дзеркало, щоб спрямувати промені горизонтально? (Розглянути один із випадків)

2.\* Якої найменшої висоти повинно бути вертикальне плоске дзеркало, щоб людина зростом 1,8 м бачила себе в ньому на весь зріст?

ІІІ. Підсумки лабораторної роботи. Ігровий прийом «Чи знаєш ти, що...»

Учні діляться своїми здобутками, спостереженнями, висновками. Висловитися повинні усі учні.

ІV.Проведення цікавого експерименту: «П'ятикратна фотографія».

Використовуючи явище відбивання світла можна отримати цікавий п'ятипроекційний знімок.

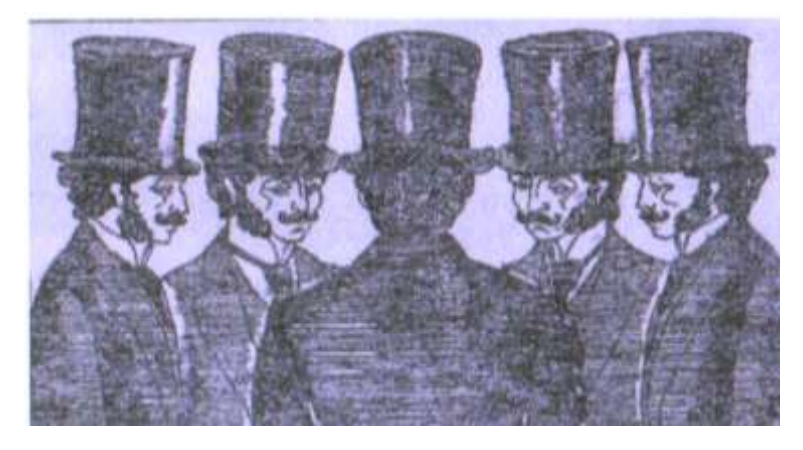

Візьмемо цифровий фотоапарат, посадимо того, хто бажає сфотографуватися, спиною до апарата і лицем до двох дзеркал, кут між якими 72°. Для того. Щоб фотоапарат не відобразився на знімку його закривають екранами з невеликою щілиною для об'єктива. Потім демонструємо отримані знімки на комп'ютері.

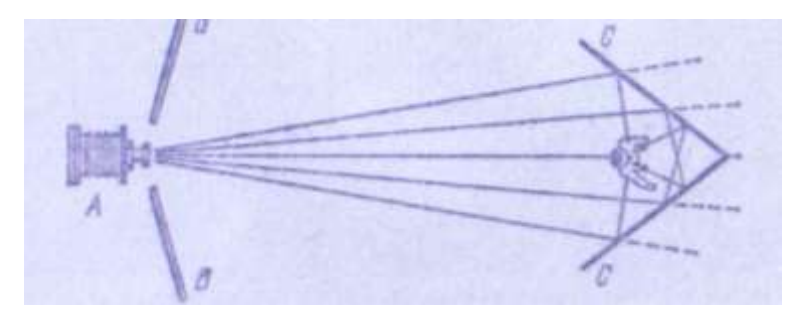

Кількість зображень залежить від кута між

дзеркалами:

90° - 4 зображення;

45° - 8 зображень;

 $60^{\circ}$  - 6 зображень.

V. Підведення підсумків уроку по методу «мікрофон», оцінюються учні за роботою в зошиті.

VІ.Повідомлення домашнього завдання Повторити § 21,22; Впр 1,3,4,6 після §22 – письмово.

# *Урок № 9.*

*Тема:* Тестове оцінювання з теми «Світлові явища».

*Мета:* формувати уміння застосовувати знання на практиці та навички розв'язування задач; розвивати науковий світогляд учнів, логічне і критичне мислення, вміння працювати з тестами; виховувати самостійність.

## *Хід уроку:*

І. Організаційний момент.

ІІ. Виконання тестів.

1.(0,5 б.) В яких одиницях вимірюється оптична сила лінзи?

•Джоулях.

•Діоптріях.

•Ньютонах.

•Метрах.

2.(0,5 б.)На малюнку предмет знаходиться між головним фокусом і збиральною лінзою. Яке зображення предмета отримаємо?

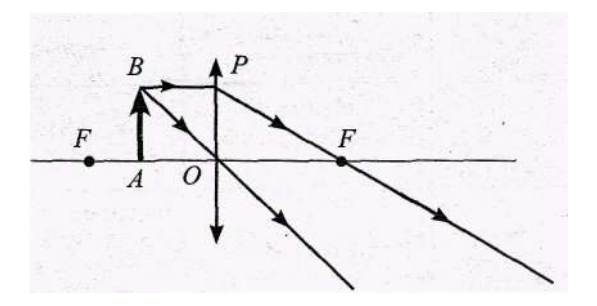

•Обернене уявне зменшене.

•Пряме дійсне збільшене.

•Обернене дійсне зменшене.

•Пряме уявне збільшене.

3. (0,5 б.) Сонячне світло, що падає літнім ранком на поверхню озера...

•повністю відбивається.

•зазнає відбивання та заломлення.

•не проходить у воду.

•не змінює свого напрямку.

4. (0,5 б.) Чи правильне твердження: «Кут падіння променя дорівнює куту заломлення»?

 $\cdot$ Так. •Ні

5. (0,5 б.) Яких значень може набувати абсолютний показник заломлення середовища?

•Менше нуля.

•Менше одиниці.

•Більше одиниці.

•Будь-яке значення.

6. (0,5 б.)В яких одиницях вимірюється фокусна відстань лінзи?

•Метрах.

•Метрах за секунду.

•Секундах.

•Ньютонах.

7. (1 б.)Якщо відстань від предмета до збиральної лінзи перевищує подвійну відстань, то зображення предмета в цій лінзі буде...

•пряме уявне зменшене;

•пряме уявне збільшене;

•обернене дійсне зменшене;

•обернене дійсне збільшене.

8. (1 б.).Світловий промінь падає з води на межу розділу з повітрям. Кут падіння рівний 40°. Чому дорівнює кут заломлення променя в даному випадку?

•Менше 25°.

•Від 56 до 62°.

•Від 26 до 32°.

•Більше 63°.

9. (1 б.).Коли лінза стане взагалі не лінзою і променів не збиратиме і не розсіюватиме?

•Коли лінзу занурити в рідину, показник заломлення якої такий самий, як і лінзи.

•Ніколи. Лінза завжди **є** лінзою.

•Коли оптична сила лінзи — одна діоптрія.

•Коли абсолютний показник матеріалу лінз рівний одиниці

 $\overline{z}$ 

10. (2 б.).Бабуся не може чигати книжку без окулярів, якщо відстань від книжки до очей є меншою, ніж 40 см. Позначте, які з наведених нижче тверджень правильні.

•Якщо бабуся переведе погляд із книжки на гілку дерева за вікном, опуклість кришталика ока зміниться.

•Бабусі необхідні окуляри зі збиральними лінзами.

•На сітківці ока утворюється перевернуте зображення тексту.

•Бабуся потерпає від короткозорості.

11. (4 б.).Свічка висотою 10 см розташована на головній оптичній осі збиральної лінзи з фокусною відстанню 30 см. Відстань від свічки до лінзи — 90 см. Позначте, які з наведених нижче тверджень не правильні,

•Зображення розташоване на відстані 45 см від лінзи.

•Лінза дає дійсне зображення свічки.

•Висота зображення 20 см.

•Якщо затулили рукою половину лінзи, зображення зменшиться у два рази.

ІІІ. Підведення підсумку уроку.

Оцінювання проводиться за визначеною кількістю балів для кожного завдання.

#### **Література.**

1. Використання інформаційних технологій на уроках фізики/Упоряд. Ненашев І. Ю. — X.: Вид. група. «Основа», 2007.— (Б-ка журн. «Фізика в школах України». Вип. З (29)).

2. Проекти та наукою конференції як форма пізнавальної діяльності учнів— X.: Вид. група. «Основа», 2007.— (Б-ка журн. «Фізика в школах України». Вип.6 (54))

3. Робота з мультимедійною дошкою/ упоряд. Лапінський В.- К.: Шк..світ,2008- (Бібліотека «Шкільного світу»).

4. Кисла І.І. Чи потрібна програма Intel?// Фізика в школах України. 2005.- № 20.

5. Слюсаренко В. Тематичне тестування з використанням ППЗ «Фізика – 8 для ЗНЗ»// Фізика «Шкільний світ». 2007. № 12

6. Лук'янова М. Мультимедіа на уроках фізики. Практичне застосування.// Фізика «Шкільний світ». 2008. № 15.

100

7. Папазова О. Застосування презентаційних технологій на уроках фізики.// Фізика «Шкільний світ». 2007. №28

8. .Богданов І. Школа сідає за комп'ютер: Практичні можливості та дидактична доцільність інформаційних технологій // Відкритий урок.  $2004. - N<sub>2</sub>1-2$ 

9. Златковська О.В. Як швидко створити урок – презентацію?// Фізика в школах України. 2007.- N<sub>o</sub>8

10. Балта І.А. Використання комп'ютерних презентацій як засобу підтримки під час навчання розв'язання задач.// Фізика в школах України. 2006 - <sup>№17</sup>

11. Костенко Л.І. Реалізація методу проектів на уроках фізики. //Все для вчителя. 2006. № 5-6.

12. Вивчення фізики у 7 кл. 12 – річної школи: Метод. Посібник/Бугайов О.І., М.В. Головко, та ін.- К.: Шк..світ,2008- (Бібліотека «Шкільного світу»).

13. Кирик Л.А. Фізика- 7: Методичні матеріали для вчителя – Х. : гімназія, 2007.

14. Фізика 7 кл. Підручник/ Божинова Ф.Я., Кирюхін М.М., Кирюхіна О.О. – Х. Вид-во «Ранок»,2007.

- 15. [http://www.yandex.ru](http://www.yandex.ru/)
- 16. [http://www.google.ru](http://www.google.ru/)
- 17. <http://www.big-library.info/>
- 18. <http://www.osvita.biz/>
- 19. <http://publ.lib.ru/publib.html>
- 20. <http://www.moippo.mk.ua/>

# Презентація досвіду «Використання інформаційних технологій на уроках фізики» в Power Point

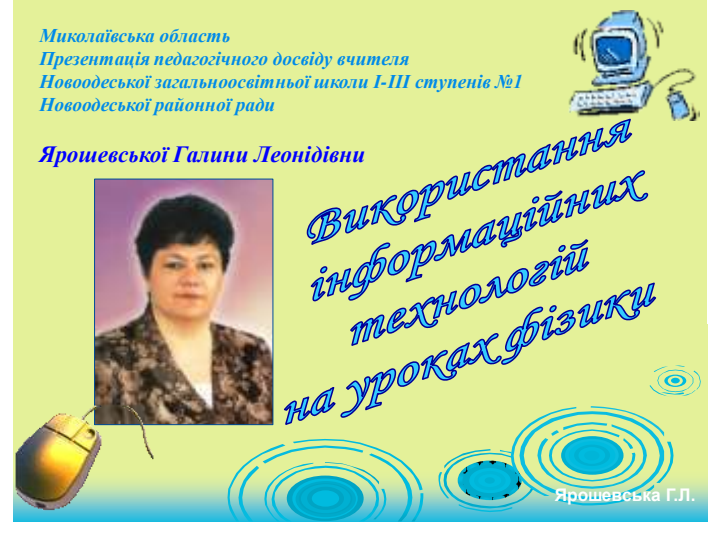

*XXI ст. — століття глобальної комп'ютеризації та інформатизації — надає сучасному вчителеві, зокрема вчителю фізики, незнані раніше засоби інтенсифікації процесів інтелектуального розвитку учнів, озброєння їх системою знань та прийомів розумової діяльності. Водночас застосування сучасних інформаційних технологій суттєво підвищує інтерес до вивчення фізики, пізнавальну активність та самостійність учнів.* 

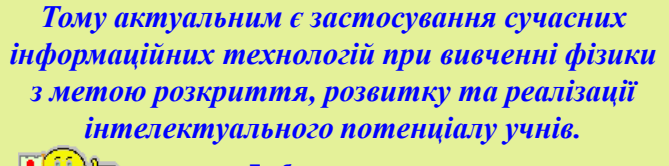

**Проблему вивчали: Лапінський В. "Робота з мультимедійною дошкою" Лук'янова М. "Мультимедіа на уроках фізики" Богданов І. "Школа сідає за комп'ютер" Папазова О. "Застосування презентаційних технологій на уроках фізики" Слюсаренко В. "Тематичне тестування з використанням ППЗ"**

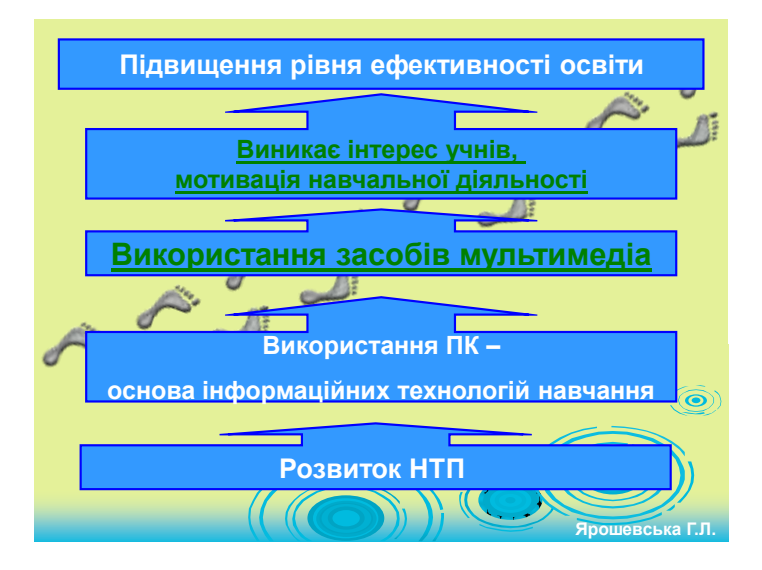

*До методів, яким дали нове життя засоби навчання нового покоління, належать методи «інтерактивного навчання». Вони дають можливість:*

•*оперативно змінювати темп подання навчального матеріалу;*

•*урізноманітнювати форми подання навчального матеріалу;*

•*модифікувати зміст навчання залежно від результатів.*

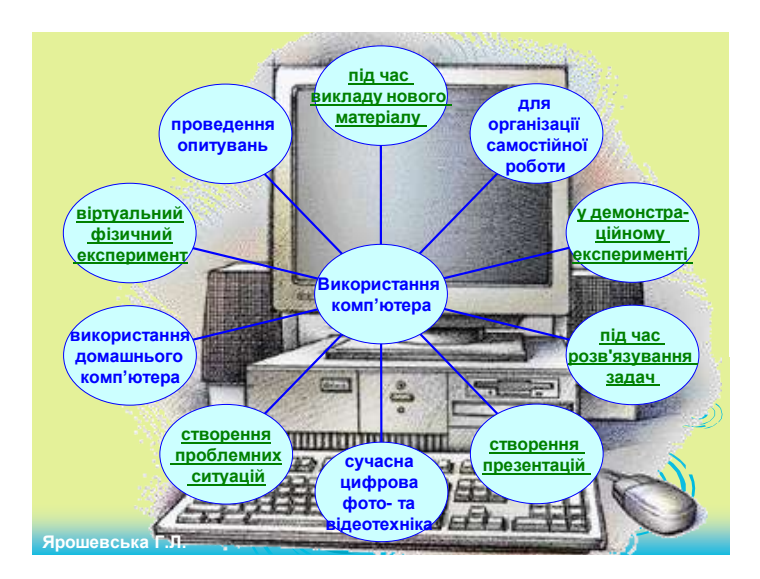

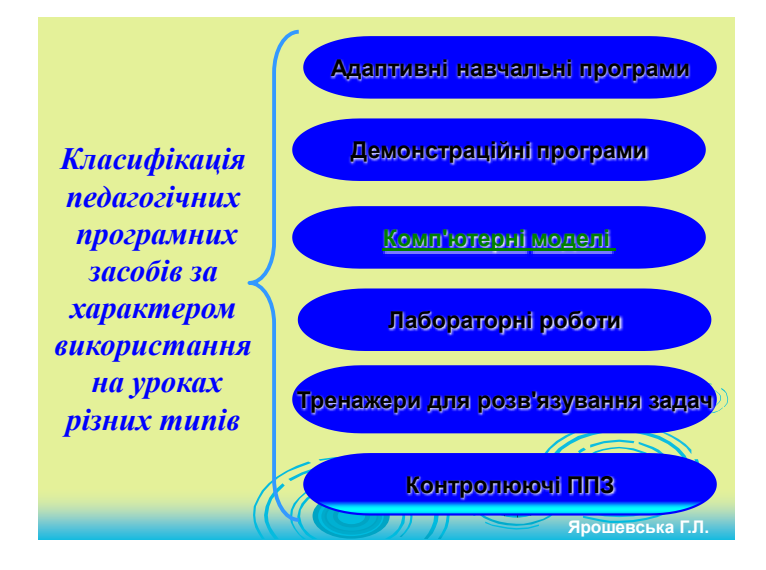

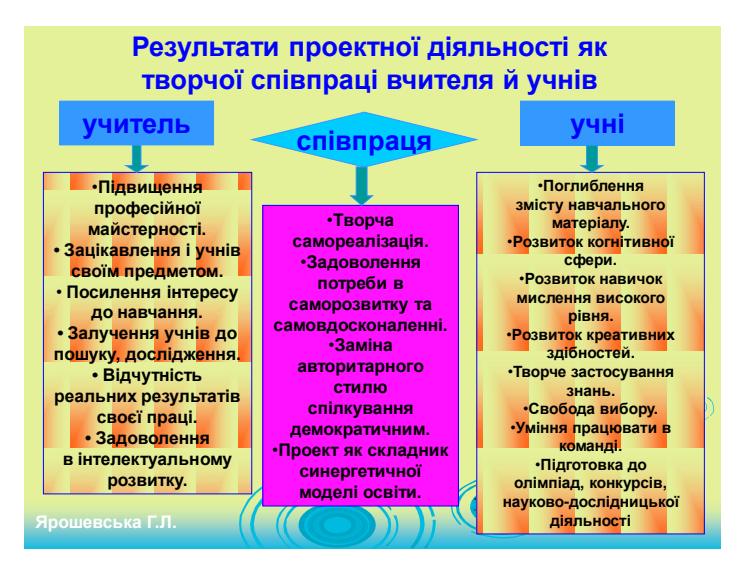

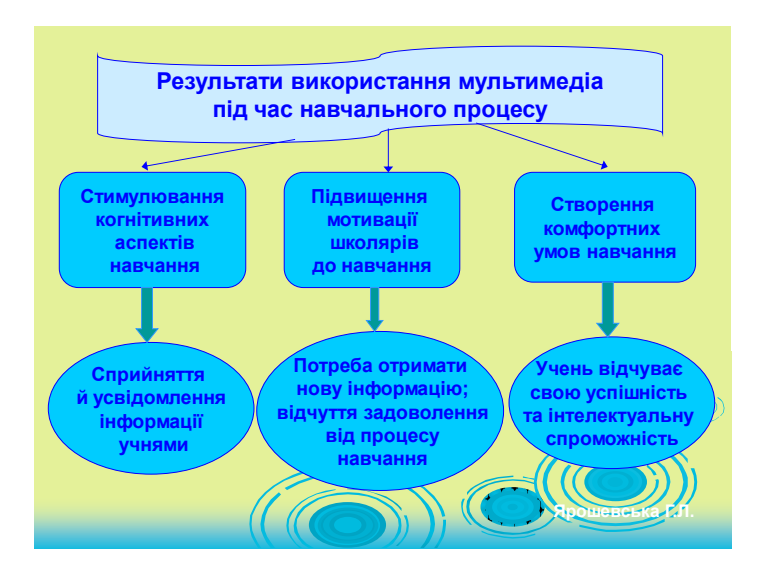

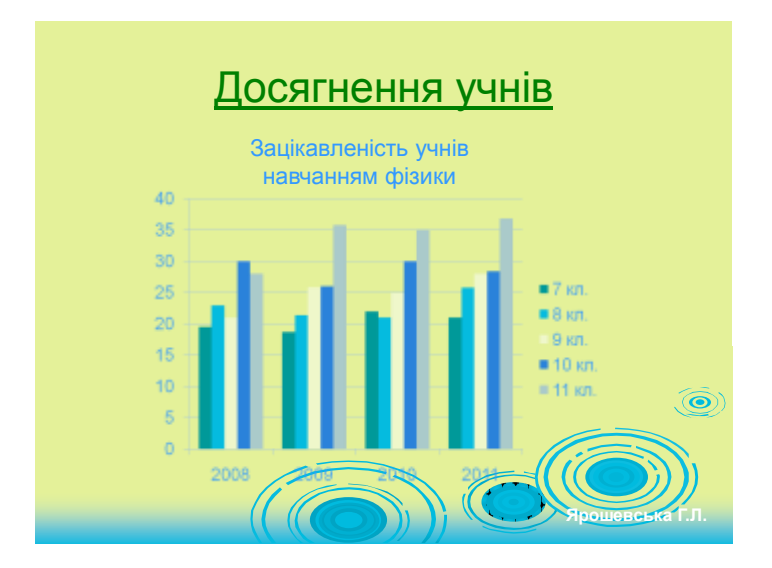

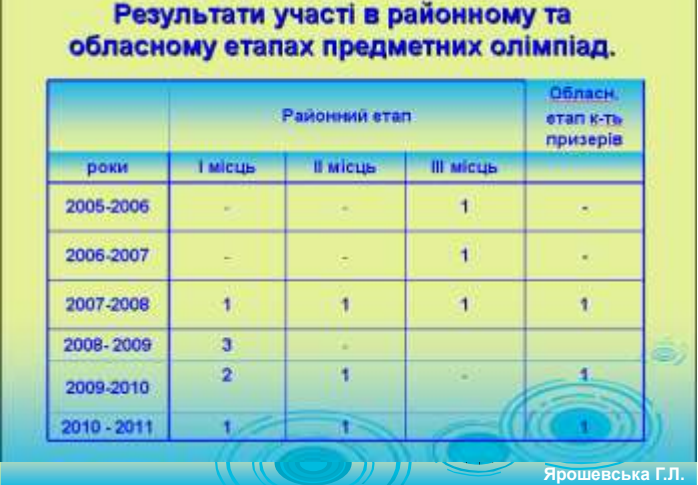

**Учениця Андреєва Ілона стала фіналісткою Національного туру Міжнародного конкурсу молодіжних проектів з енергоефективності «Енергія і середовище».**

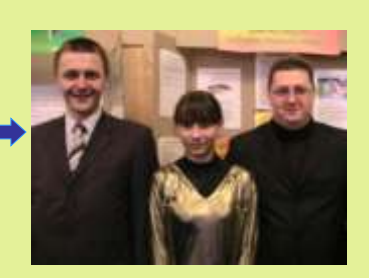

**Мальченюк Олександр – переможець обласного конкурсу юних винахідників «Еврика» в номінації «Електронні та комп'ютерні технології».**
Зміст

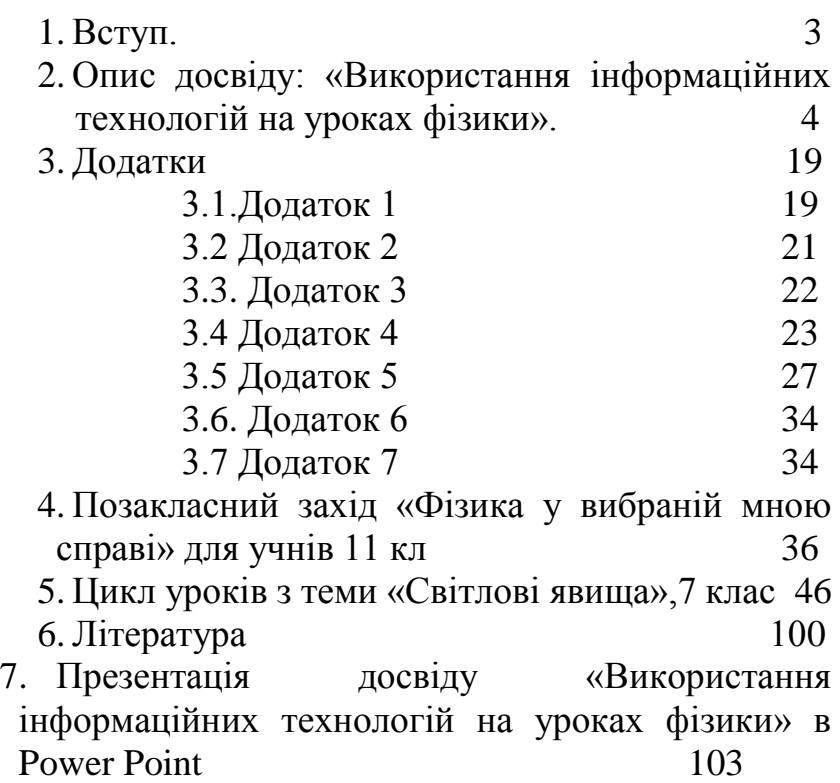

## Для нотаток

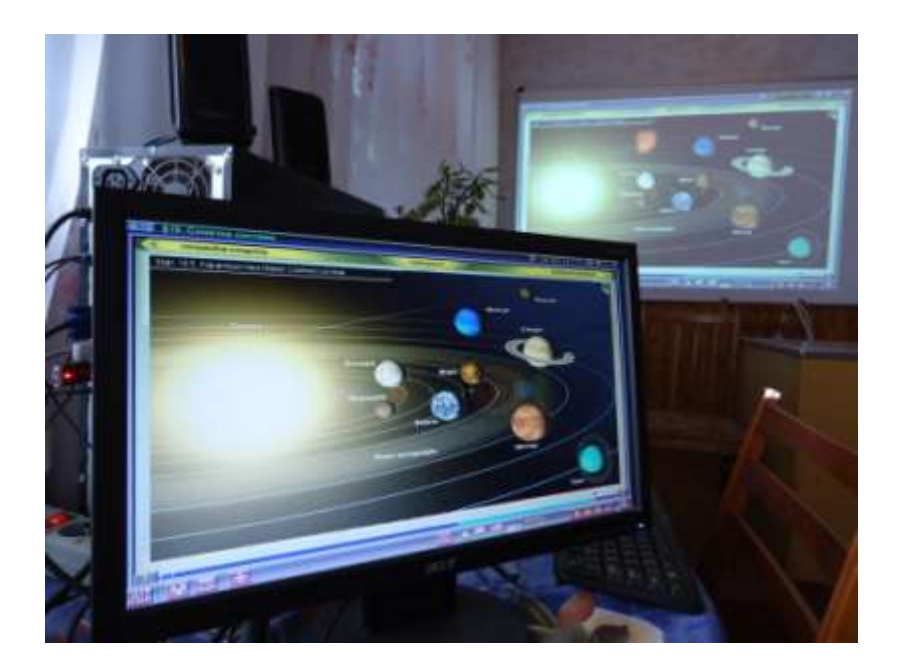

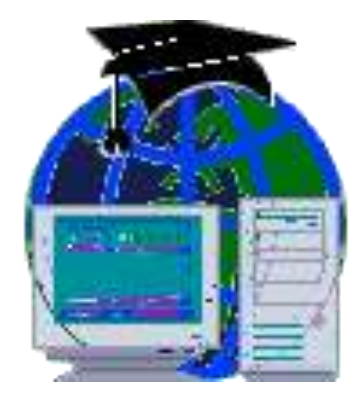

Новоодеська ЗОШ І – ІІІ ст.№ 1